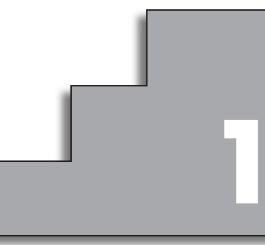

# **SISTEMAS DE ECUACIONES. 1 MÉTODO DE GAUSS**

## **Página 27**

## **REFLEXIONA Y RESUELVE**

## **Ecuaciones e incógnitas. Sistemas de ecuaciones**

**1.** *¿Podemos decir que las dos ecuaciones siguientes son dos "datos distintos"? ¿No es cierto que la segunda dice lo mismo que la primera?*

$$
\begin{cases}\n2x + y = 5 \\
4x + 2y = 10\n\end{cases}
$$

■ Represéntalas gráficamente y obser**va que se trata de la misma recta.**

Se trata de la misma recta.

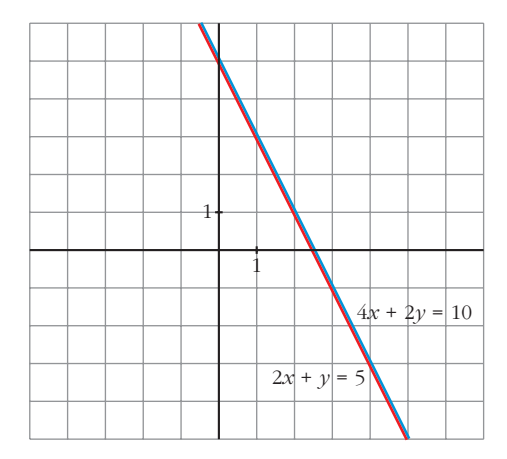

■ **Escribe otro sistema de dos ecuaciones con dos incógnitas en el que la segunda ecuación sea, en esencia, igual que la primera. Interprétalo gráficamente.**

$$
\begin{cases}\nx + y = 1 \\
3x + 3y = 3\n\end{cases}
$$

Gráficamente son la misma recta.

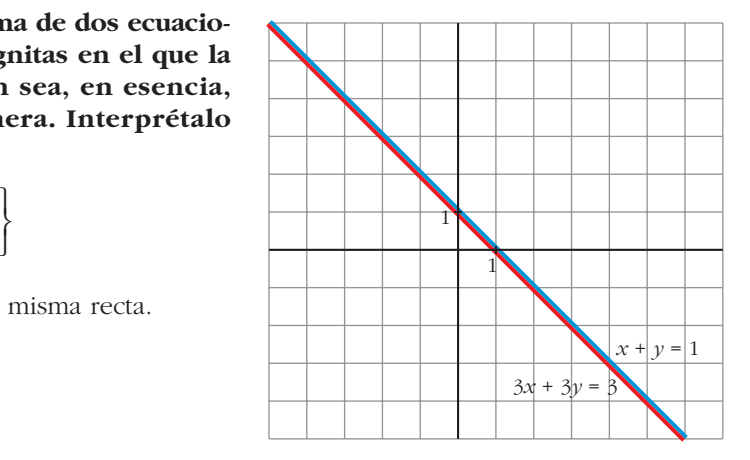

**2. Observa las ecuaciones siguientes:**

 $\overline{a}$ 

$$
\begin{cases}\n2x + y = 5 \\
x - y = 1 \\
x + 2y = 4\n\end{cases}
$$

■ **Represéntalas gráficamente y observa que las dos primeras rectas determinan un punto (con esos dos datos se responde a las dos preguntas:** *x* **= 2,** *y* **= 1). Comprueba que la tercera recta también pasa por ese punto.**

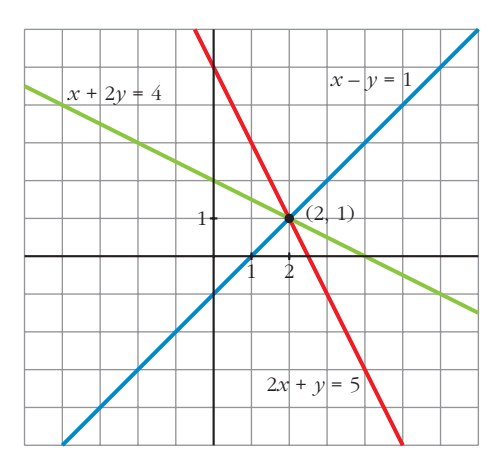

■ **Da otra ecuación que también sea "consecuencia" de las dos primeras.**

**Por ejemplo:**

$$
2\cdot(1.^{\rm a})+3\cdot(2.^{\rm a})
$$

**Represéntala y observa que también pasa por**  $x = 2$ ,  $y = 1$ .

$$
2 \cdot 1^{a} + 3 \cdot 2^{a} \rightarrow 7x - y = 13
$$

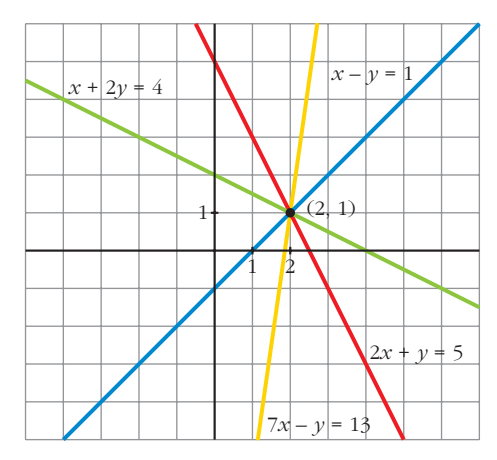

**3. Considera ahora estas ecuaciones:**

$$
\begin{cases} 2x + y = 5 \\ 2x + y = 7 \end{cases}
$$

**Observa que** *lo que dice la segunda ecuación es contradictorio con lo que dice la primera.*

■ **Represéntalas y observa que se trata de dos rectas paralelas, es decir, no tienen solución común, pues las rectas no se cortan en ningún punto.** <sup>2</sup>*x* + *y* = 7

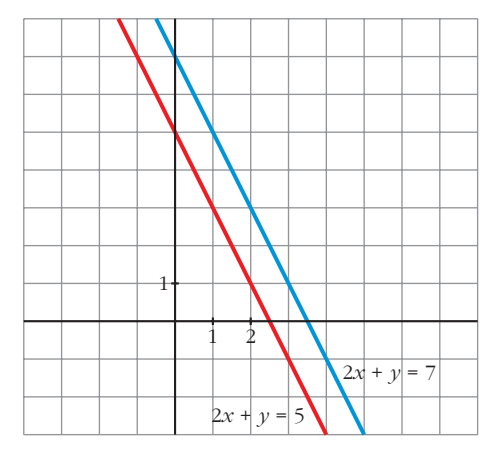

■ **Modifica el término independiente de la segunda ecuación del sistema que inventaste en el ejercicio 1 y representa de nuevo las dos rectas.** 

**Observa que lo que dicen ambas ecuaciones es ahora contradictorio y que se representan mediante rectas paralelas.**

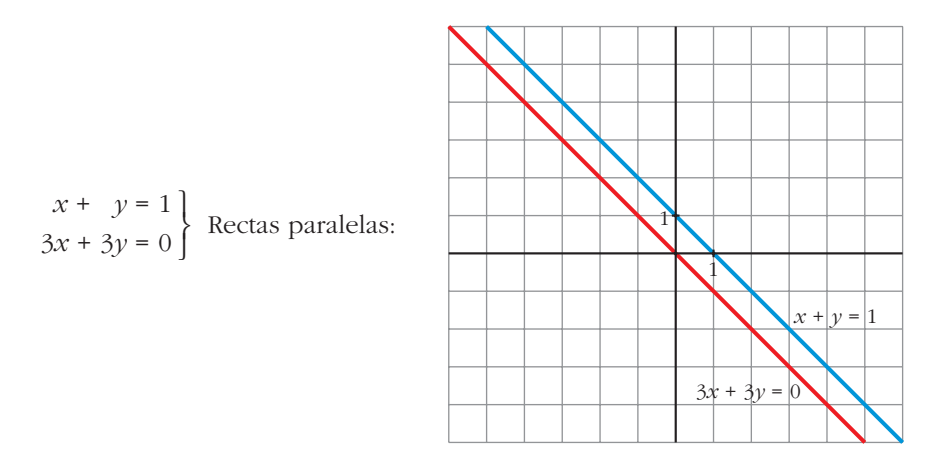

## **Página 29**

- **1. Sin resolverlos, explica por qué son equivalentes los siguientes pares de sistemas:**
	- **a**)  $\begin{cases} x + y = 5 \\ 2x y = 7 \end{cases}$  b) **c**)  $\{ x + y = 7$  **d**)  $x + y - z = 11$ *y*  $= -4$  $\bigg\}$ ¢ £ *z* **= 2**  $x + y = 7$  $\bigg\}$ ¢ £  $x + y - z = 11$  $x + 2y - z = 7$  $\bigg\}$ ¢ £  $x + y - z = 5$ *x* **+** *y* **–** *z* **= 7**  $2x + 2y - z = 12$  $\overline{ }$ § ¢ § £ *z* **= 2**  $x + y = 7$  $\bigg\}$ ¢ £  $x + y = 5$  $3x = 12$  $\bigg\}$ ¢ £  $x + y - z = 5$  $x + y = 7$  $\bigg)$ ¢ £  $2x - y = 7$  $\bigg)$ ¢ £
	- a) Hemos sustituido la segunda ecuación por el resultado de sumar las dos que teníamos.
	- b) Hemos sustituido la primera ecuación por el resultado de restarle a la segunda ecuación la primera.
	- c) En el primer sistema, la tercera ecuación se obtiene sumando las dos primeras. El resto es igual que en b).
	- d) Hemos sustituido la segunda ecuación por el resultado de restarle a la segunda ecuación la primera.

## **Página 31**

#### **1. Resuelve e interpreta geométricamente los siguientes sistemas:**

a) 
$$
\begin{cases} 2x + y = 1 \\ 3x + 2y = 4 \\ x + y = 3 \end{cases}
$$
 b) 
$$
\begin{cases} x + y + z = 6 \\ y - z = 1 \\ x + 2y = 7 \end{cases}
$$
 c) 
$$
\begin{cases} x + y + z = 6 \\ x + y + z = 0 \\ x - z = 0 \end{cases}
$$
 d) 
$$
\begin{cases} x + y + z = 6 \\ y - z = 1 \\ z = 1 \end{cases}
$$

a) 
$$
2x + y = 1
$$
  
\n $3x + 2y = 4$   
\n $x + y = 3$ \n $\rightarrow y = 3 - x$ \n $\rightarrow 1 - 2x = 3 - x \rightarrow x = -2, y = 3 - (-2) = 5$ 

Veamos si cumple la 2.<sup>a</sup> ecuación:  $3 \cdot (-2) + 2 \cdot 5 = -6 + 10 = 4$ 

*Solución:*  $x = -2$ ,  $y = 5$ . Son tres rectas que se cortan en el punto  $(-2, 5)$ .

b) 
$$
x + y + z = 6
$$
  
\n $y - z = 1$   
\n $x + 2y = 7$   
\nL  
\n2. 3.<sup>a</sup> ecuación se obtiene sumando las dos primeras;  
\n2. 2  
\n $x + y = 6 - z$   
\n $y = 1 + z$   
\n $y = 1 + z$ 

*Solución:*  $x = 5 - 2\lambda$ ,  $y = 1 + \lambda$ ,  $z = \lambda$ . Son tres planos que se cortan en una recta.

c)  $x + y + z = 6$  Las dos primeras ecuaciones son contradictorias. d)  $x + y + z = 6$  |  $z = 1$ *y* = 1 + *z* = 2  $x = 6 - y - z = 6 - 2 - 1 = 3$  $\begin{array}{c} \hline \end{array}$ ¢  $\int$ *x* + *y* + *z* = 6 *y* – *z* = 1 *z* = 1 El sistema es incompatible. Los dos primeros planos son paralelos y el tercero los corta.  $\begin{array}{c} \hline \end{array}$ ¢  $\int$ *x* + *y* + *z* = 6 *x* + *y* + *z* = 0  $x - z = 0$ 

*Solución:*  $x = 3$ ,  $y = 2$ ,  $z = 1$ . Son tres planos que se cortan en el punto (3, 2, 1).

**2.** a) Resuelle este sistema: 
$$
\begin{cases} x + 2y = 3 \\ x - y = 4 \end{cases}
$$

**b)Añade una tercera ecuación de modo que siga siendo compatible.**

**c) Añade una tercera ecuación de modo que sea incompatible.**

**d)Interpreta geométricamente lo que has hecho en cada caso.**

a) 
$$
x + 2y = 3
$$
  $x = 3 - 2y$   $3 - 2y = 4 + y \rightarrow -1 = 3y \rightarrow y = -\frac{1}{3}$   
 $x - y = 4$   $x = 4 + y$   $x = 4 + y = 4 - \frac{1}{3} = \frac{11}{3}$ 

*Solución:*  $x = \frac{11}{3}, y = \frac{-1}{3}$ 11 3

b) Por ejemplo:  $2x + y = 7$  (suma de las dos anteriores).

c) Por ejemplo:  $2x + y = 9$ 

d) En a)  $\rightarrow$  Son dos rectas que se cortan en  $\left(\frac{11}{3}, \frac{-1}{3}\right)$ . 3 11 3

- En b)  $\rightarrow$  La nueva recta también pasa por  $\left(\frac{11}{3}, \frac{-1}{3}\right)$ . 3 11 3
- En c)  $\rightarrow$  La nueva recta no pasa por  $\left(\frac{11}{3}, \frac{-1}{3}\right)$ . No existe ningún punto común a las tres rectas. Se cortan dos a dos. 3 11 3

## **Página 32**

#### **1. Reconoce como escalonados los siguientes sistemas y resuélvelos:**

**a**)  $\begin{cases} 3x = 7 \\ 9y = 2 \end{cases}$  **b**) c)  $\{ x+y+3z = 7$  d) a)  $3x = 7$   $\begin{array}{|c|c|c|c|c|} \hline \end{array}$  **Solución:**  $x = \frac{7}{3}$ ,  $y = \frac{-4}{3}$ b) 2x = 6 | 2x = 6 |  $x = 3$ *Solución: x* = 3, *y* = –29, *z* = 11 c)  $2x$   $-2t = 6$   $2x$   $= 6 + 2t$   $x = 3 + t$ *Soluciones:*  $x = 3 + \lambda$ ,  $y = -29 - 19\lambda$ ,  $z = 11 + 6\lambda$ ,  $t = \lambda$ d)  $2x + 3z = 0$   $4x = 4$   $x = 1$ *Solución:*  $x = 1$ ,  $y = \frac{16}{9}$ ,  $z = \frac{-2}{3}$ 16 9  $z = \frac{-2x}{3} = \frac{-2}{3}$  $y = \frac{7 - x + z}{3} = \frac{16}{9}$  $\begin{bmatrix} 1 & 0 & 0 \\ 0 & 0 & 0 \\ 0 & 0 & 0 \\ 0 & 0 & 0 \\ 0 & 0 & 0 \\ 0 & 0 & 0 \\ 0 & 0 & 0 \\ 0 & 0 & 0 \\ 0 & 0 & 0 & 0 \\ 0 & 0 & 0 & 0 \\ 0 & 0 & 0 & 0 \\ 0 & 0 & 0 & 0 \\ 0 & 0 & 0 & 0 & 0 \\ 0 & 0 & 0 & 0 & 0 \\ 0 & 0 & 0 & 0 & 0 \\ 0 & 0 & 0 & 0 & 0 & 0 \\ 0 & 0 & 0 & 0 & 0 & 0 \\ 0 & 0 & 0 & 0 & 0$  $4x = 4$  $2x + 3z = 0$ *x* + 3*y* – *z* = 7 ° § ¢  $\int$  $2x + 3z = 0$ *x* +3*y* – *z* = 7  $4x = 4$ *z* = 5*x* – 4 + *t* = 11 + 6*t y* = 7 – *x* – 3*z* = –29 – 19*t*  $\begin{matrix} \end{matrix}$ ¢  $\int$  $2x = 6 + 2t$ 5 $x - z = 4 - t$ *x* + *y* + 3*z* = 7  $\begin{array}{c} \end{array}$ ¢  $\int$  $2x - 2t = 6$  $x + y + 3z = 7$ 5 $x - z + t = 4$  $z = 5x - 4 = 11$ *y* = 7 – *x* – 3*z* = 7 – 3 – 33 = –29  $\vert$ ¢  $\int$  $2x = 6$ 5 $x - z = 4$ *x* + *y* + 3*z* = 7  $\begin{array}{c} \hline \end{array}$ ¢  $\int$  $2x = 6$ *x* + *y* + 3*z* = 7 5 $x - z = 4$ 3 7 3  $\mathbf{I}$ § ¢ §  $\mathsf{L}% _{000}$  $x = \frac{7}{3}$  $y = \frac{x-5}{2} = \frac{-4}{3}$  $\mathbf{I}$ § ¢ §  $\rfloor$  $3x = 7$ *x* – 2*y* = 5  $2x + 3z = 0$ *x* **+ 3***y* **–** *z* **= 7**  $4x = 4$  $\overline{ }$ § ¢ § £  $2x - 2t = 6$  $x + y + 3z = 7$  $5x - z + t = 4$  $\overline{ }$ § ¢ § £  $2x = 6$ *x* **+** *y* **+ 3***z* **= 7** 5 $x - z = 4$  $\overline{\phantom{a}}$ § ¢ § £  $x - 2y = 5$  $\bigg\}$ ¢ £

**2. ¿Son escalonados estos sistemas? Resuélvelos:**

a) 
$$
\begin{cases} 2y + z = 1 \\ 2y = 1 \\ x + 2y + 2z = 1 \end{cases}
$$
b) 
$$
\begin{cases} x + y + z = 7 \\ 2x - z = 4 \end{cases}
$$
c) 
$$
\begin{cases} x + y + z = 3 \\ x - y = 2 \end{cases}
$$
d) 
$$
\begin{cases} z + t = 3 \\ y + 3z - 2t = 4 \\ 2z = 2 \\ x - z + 2t = 5 \end{cases}
$$

a) 
$$
2y + z = 1
$$
  
\n $2y = 1$   
\n $x + 2y + 2z = 1$   
\n $x + 2y + z = 1$   
\n $x + 2y + z = 1$   
\n $x + 2y + z = 1$   
\n $x = 1 - 2y = 0$   
\n $x = 1 - 2y - z = 0$ 

*Solución:*  $x = 0$ ,  $y = \frac{1}{2}$ ,  $z = 0$ 2

b) 
$$
x + y + z = 7
$$
   
\n $2x - z = 4$    
\n $x + y = 7 - z$    
\n $x = 2 + \frac{z}{2}$    
\n $y = 7 - z - x = 5 - \frac{3z}{2}$ 

*Soluciones:*  $x = 2 + \lambda$ ,  $y = 5 - 3\lambda$ ,  $z = 2\lambda$ 

c) 
$$
x + y + z = 3
$$
  $\begin{cases} x = 2 + y \\ x + z = 3 - y \end{cases}$   $x = 2 + y$   
 $x - y = 2$   $\begin{cases} x + z = 3 - y \\ z = 3 - y - 2 - y = 1 - 2y \end{cases}$ 

*Soluciones:*  $x = 2 + \lambda$ ,  $y = \lambda$ ,  $z = 1 - 2\lambda$ 

d) 
$$
z + t = 3
$$
  $2z = 2$   $z = 1$   
\n $y + 3z - 2t = 4$   $z + t = 3$   $t = 3 - z = 2$   
\n $2z = 2$   $y + 3z - 2t = 4$   $y = 4 - 3z + 2t = 5$   
\n $x - z + 2t = 5$   $x - z + 2t = 5$   $x = 5 + z - 2t = 2$   
\nSolution:  $x = 2$ ,  $y = 5$ ,  $z = 1$ ,  $t = 2$ 

## **Página 33**

- **3. Transforma en escalonados y resuelve:**
	- **a**)  $\begin{cases} 2x 3y = 21 \\ 3x + 6 \end{cases}$  **b**) a)  $2x - 3y = 21$  (1.4)  $2x - 3y = 21$   $x = 3$ *Solución*: *x* = 3, *y* = –5 ¢  $\rfloor$ *x* = 3  $21 - 2x$  $x = 3$ <br> $y = \frac{21 - 2x}{-3} = -5$ ° ¢ £  $2x - 3y = 21$ 11*x* = 33 (1.ª)  $3 \cdot (2)^{a}$  +  $(1)^{a}$ ° ¢ £  $2x - 3y = 21$  $3x + y = 4$ **5***x* **– 4***y* **= 23 3***x* **+ 2***y* **= 27**  $\vert$ ¢ £ **3***x* **+** *y* **= 4**  $\bigg\}$ ¢ £

**UNIDAD 1**

b) 
$$
5x - 4y = 23
$$
  
\n $3x + 2y = 27$   
\n $3x + 2y = 27$   
\n $3x + 2y = 27$   
\n $2 \cdot (2 \cdot x) + (1 \cdot x)$   
\n $11x = 77$   
\n $y = \frac{-23 + 5x}{4} = 3$   
\n $y = \frac{-23 + 5x}{4} = 3$ 

## **4. Transforma en escalonados y resuelve:**

a) 
$$
\begin{cases} x - y + 3z = -4 \\ x + y + z = 2 \\ x + 2y - z = 6 \end{cases}
$$
  
b) 
$$
\begin{cases} x + y + z = 6 \\ x - y - z = -4 \\ 3x + y + z = 8 \end{cases}
$$
  
a)  $x - y + 3z = -4 \\ x + y + z = 2$   

$$
\begin{cases} (1^3) \\ (2^3) - (1^3) \\ (3^3) - (1^3) \end{cases}
$$

$$
\begin{cases} x - y + 3z = -4 \\ 2y - 2z = 6 \\ 3y - 4z = 10 \end{cases}
$$

$$
\begin{cases} (1^3) \\ (2^3) \cdot 2 \\ (3^3) - 4z = 10 \end{cases}
$$

$$
\begin{cases} (1^3) \\ (1^3) \\ (3^3) \end{cases}
$$

$$
\begin{cases} (1^3) \\ (2^3) \\ (3^3) \end{cases}
$$

$$
\begin{cases} (1^3) \\ (2^3) \\ (3^3) \end{cases}
$$

$$
\begin{cases} x - y + 3z = -4 \\ 3y - 4z = 10 \end{cases}
$$

$$
\begin{cases} (2^3) \\ (2^3) \\ (3^3) \end{cases}
$$

$$
\begin{cases} x - y + 3z = -4 \\ y - z = 3 \\ -z = 1 \end{cases}
$$

$$
\begin{cases} z = -1 \\ y = 3 + z = 2 \\ x = -4 + y - 3z = 1 \end{cases}
$$

*Solución: x* = 1, *y* = 2, *z* = –1

b) 
$$
x + y + z = 6
$$
  
\n $x - y - z = -4$   
\n $3x + y + z = 8$   
\n $3x + y + z = 8$   
\n $3x^2 + y + z = 8$   
\n $3x^3 - 3 \cdot (1^3)$   
\n $4x + y + z = 6$   
\n $-2y - 2z = -10$   
\n $-2y - 2z = -10$   
\n $2y - 2z = -10$   
\n $2y - 2z = -10$   
\n $y + z = 5$ 

(Podemos prescindir de la 3.<sup>a</sup>, pues es igual que la 2.<sup>a</sup>).

$$
x + y = 6 - z
$$
  

$$
y = 5 - z
$$
  

$$
x = 6 - z - y = 6 - z - 5 + z = 1
$$
  

$$
y = 5 - z
$$

*Soluciones:*  $x = 1$ ,  $y = 5 - \lambda$ ,  $z = \lambda$ 

## **Página 36**

**1. Resuelve estos sistemas de ecuaciones utilizando el método de Gauss:**

a) 
$$
\begin{cases} x + y + z = 2 \\ 3x - 2y - z = 4 \\ -2x + y + 2z = 2 \end{cases}
$$
 b) 
$$
\begin{cases} 3x - 4y + 2z = 1 \\ -2x - 3y + z = 2 \\ 5x - y + z = 5 \end{cases}
$$
 c) 
$$
\begin{cases} x - 2y = -3 \\ -2x + 3y + z = 4 \\ 2x + y - 5z = 4 \end{cases}
$$

a) 
$$
x + y + z = 2
$$
  
\n $3x - 2y - z = 4$   
\n $-2x + y + 2z = 2$   
\n $\rightarrow$   $\begin{pmatrix} 1 & 1 & 1 & 2 \ 3 & -2 & -1 & 4 \ -2 & 1 & 2 & 2 \end{pmatrix}$   
\n $\rightarrow$   $\begin{pmatrix} 1 & 1 & 1 & 2 \ 3 & -2 & -1 & 2 & 2 \ -2 & 1 & 2 & 2 \end{pmatrix}$   
\n $\rightarrow$   $\begin{pmatrix} 1 & 1 & 1 & 2 \ 0 & -5 & -4 & -2 \ 0 & 3 & 4 & 6 \end{pmatrix}$   
\n $\rightarrow$   $\begin{pmatrix} 1 & 1 & 1 & 2 \ 2 & 2 & 2 & 2 \ \end{pmatrix}$   
\n $\rightarrow$   $\begin{pmatrix} 1 & 1 & 1 & 2 \ 0 & 5 & 4 & 2 \ 0 & 0 & 8 & 24 \end{pmatrix}$   
\n $\rightarrow$   $\begin{pmatrix} x + y + z = 2 \ 5y + 4z = 2 \ 2z = 24 \end{pmatrix}$   
\n $\begin{pmatrix} z = 3 \ y = \frac{2 - 4z}{5} = -2 \ 5z = -2 \end{pmatrix}$ 

*Solución: x* = 1, *y* = –2, *z* = 3

b) 
$$
3x-4y+2z = 1
$$
  
\n $-2x-3y+z=2$   
\n $5x-y+z=5$   
\n $\begin{pmatrix} 3 & -4 & 2 & | & 1 \\ -2 & -3 & 1 & | & 2 \\ 5 & -1 & 1 & | & 5 \end{pmatrix}$   $\rightarrow$   $\begin{pmatrix} 1.3-2(3.3) & | & -7 & -2 & 0 & | & -9 \\ 2.3-3.3 & | & -7 & -2 & 0 & | & -3 \\ 3.3 & | & 5 & -1 & 1 & | & 5 \end{pmatrix}$ 

Las dos primeras ecuaciones son contradictorias. El sistema es *incompatible*.

c) 
$$
x-2y = -3
$$
  
\n $-2x + 3y + z = 4$   
\n $2x + y - 5z = 4$   
\n $\rightarrow$   $\begin{pmatrix} 1 & -2 & 0 & -3 \\ -2 & 3 & 1 & 4 \\ 2 & 1 & -5 & 4 \end{pmatrix}$   $\rightarrow$   $\begin{pmatrix} 1.9 \\ 2.1 \end{pmatrix}$   $\rightarrow$   $\begin{pmatrix} 1.9 \\ 0 & -1 & 1 \\ 0 & 5 & -5 \end{pmatrix}$   $\rightarrow$   $\begin{pmatrix} 1 & -2 & 0 & -3 \\ 0 & -1 & 1 & -2 \\ 0 & 5 & -5 & 10 \end{pmatrix}$   $\rightarrow$   $\begin{pmatrix} 1.9 \\ 2.1 \end{pmatrix}$   $\rightarrow$   $\begin{pmatrix} 1 & -2 & 0 & -3 \\ 0 & -1 & 1 & -2 \\ 0 & 0 & 0 & 0 \end{pmatrix}$   $\rightarrow$   $\begin{pmatrix} x-2y & = -3 \\ -y+z & = -2 \end{pmatrix}$   $x = -3 + 2y$   $\begin{pmatrix} 3.9 + 5 \cdot (2.3) & 0 & 0 & 0 \\ 0 & 0 & 0 & 0 \end{pmatrix}$ 

*Soluciones:*  $x = -3 + 2\lambda$ ,  $y = \lambda$ ,  $z = -2 + \lambda$ 

 $\overline{a}$ 

## **2. Resuelve mediante el método de Gauss:**

$$
a) \begin{cases} x - y + 2z = 2 \\ -x + 3y + z = 3 \\ x + y + 5z = 7 \end{cases}
$$
  
\n
$$
b) \begin{cases} 2x - y + w = 0 \\ x - 2y + z = 0 \\ 5x - y + z + w = 0 \\ 5x - 2y - z + 2w = 0 \end{cases}
$$
  
\n
$$
c) \begin{cases} 2x - y + w = 9 \\ x - 2y + z = 11 \\ 5x - y + z + w = 24 \\ 5x - 2y - z + 2w = 0 \end{cases}
$$
  
\n
$$
a) \begin{cases} x - y + 2z = 2 \\ -x + 3y + z = 3 \\ x + y + 5z = 7 \end{cases}
$$
  
\n
$$
\begin{cases} 1 & -1 & 2 & 2 \\ -1 & 3 & 1 & 3 \\ 1 & 1 & 5 \end{cases}
$$
  
\n
$$
\begin{cases} 1 & -1 & 2 & 2 \\ -1 & 3 & 1 & 3 \\ 1 & 1 & 5 \end{cases}
$$
  
\n
$$
\begin{cases} 1 & -1 & 2 & 2 \\ 0 & 2 & 3 & 5 \\ 0 & 2 & 3 & 5 \end{cases}
$$
  
\n
$$
x - y + 2z = 2 \begin{cases} x - y = 2 - 2z \\ 1 & 1 & 5 \end{cases}
$$
  
\n
$$
\begin{cases} x = 2 - 2z + y \\ y = \frac{5 - 3z}{2} = \frac{5}{2} - \frac{3z}{2} \end{cases}
$$
  
\n
$$
x = 2 - 2z + \frac{5}{2} - \frac{3z}{2} = \frac{9}{2} - \frac{7z}{2}
$$

*Soluciones:*  $x = \frac{9}{2} - 7\lambda$ ,  $y = \frac{5}{2} - 3\lambda$ ,  $z = 2\lambda$ 9 2

b) 
$$
2x - y + w = 0
$$
  
\n $x - 2y + z = 0$   
\n $5x - y + z + w = 0$   
\n $5x - 2y - z + 2w = 0$   
\n $\begin{pmatrix} 2 & -1 & 0 & 1 & 0 \ 1 & -2 & 1 & 0 & 0 \ 5 & -2 & -1 & 2 & 0 \end{pmatrix}$   
\n $\begin{pmatrix} 2 & -1 & 0 & 1 & 0 \ 1 & -2 & 1 & 0 & 0 \ 3 & 0 & 1 & 0 & 0 \ 1 & 0 & -1 & 0 & 0 \end{pmatrix}$   
\n $\begin{pmatrix} 2 & -1 & 0 & 1 & 0 \ 1 & -2 & 1 & 0 & 0 \ 1 & 0 & -1 & 0 & 0 \end{pmatrix}$   
\n $\begin{pmatrix} 2 & -1 & 0 & 1 & 0 \ 3 & 0 & 1 & 0 & 0 \ 1 & 0 & -1 & 0 & 0 \end{pmatrix}$   
\n $\begin{pmatrix} 2 & -1 & 0 & 1 & 0 \ 3 & 0 & 1 & 0 & 0 \ 1 & 0 & -1 & 0 & 0 \end{pmatrix}$   
\n $\begin{pmatrix} 2 & -1 & 0 & 1 & 0 \ 4 & 0 & 0 & 0 & 0 \ 4 & 0 & 0 & 0 & 0 \ 1 & 0 & -1 & 0 & 0 \end{pmatrix}$   
\n $\begin{pmatrix} 2 & -1 & 0 & 1 & 0 \ 4 & 0 & 0 & 0 & 0 \ 4 & 0 & 0 & 0 & 0 \end{pmatrix}$   
\n $\begin{pmatrix} 2x - y + w = 0 \ x - z = 0 \end{pmatrix}$   
\n $\begin{pmatrix} x = 0 \ y = 0 \ x - z = 11 \end{pmatrix}$   
\n $\begin{pmatrix} 2 & -1 & 0 & 1 & 9 \ 5 & -2 & 1 & 2 & 1 \ 5 & -1 & 1 & 1 & 24 \ 5 & -2 & -1 & 2 & 0 \end{pmatrix}$   
\n $\begin{pmatrix} 2 & -1 & 0 & 1 & 9 \ 1 & -2 & 1 & 0 & 11 \ 3 & 0 & 1 & 0 & 15 \ 1 & 0 &$ 

 $\rightarrow \begin{array}{c} (2.6) \\ (2.3) + (4.3) \end{array} \begin{array}{c} \begin{array}{c} 1 \\ \end{array} & \begin{array}{c} 1 \\ \end{array} & \begin{array}{c} 0 \\ 0 \end{array} & \begin{array}{c} 0 \\ 0 \end{array} & \begin{array}{c} 0 \\ 1 \end{array} & \begin{array}{c} 1 \\ 2 \end{array} & \end{array}$ 

4 0 0 0 –3

Unidad 1. Sistemas de ecuaciones. Método de Gauss **<sup>9</sup>**

–3 4

4

4

*Solución:*  $x = \frac{-3}{4}$ ,  $y = \frac{11}{4}$ ,  $z = \frac{69}{4}$ ,  $w = \frac{53}{4}$ 

11 4

4

° § § ¢ § § £

(3.<sup>a</sup>) + (4.<sup>a</sup>)<br>(4.<sup>a</sup>)

69 4

 $x = \frac{-3}{4}$ ;  $z = x + 18 = \frac{69}{4}$ 

 $2x - y + w = 9$  $x - 2y + z = 11$  $4x = -3$ *x*  $-z = -18$ 

 $\begin{vmatrix} 3 & 0 & 1 & 0 & 15 \\ 1 & 0 & -1 & 0 & -18 \end{vmatrix}$ 

 $y = \frac{x + z - 11}{2} = \frac{11}{4}$ 

*x* + *z* – 11 2

–3 4

 $w = 9 - 2x + y = \frac{53}{4}$ 

 $\rightarrow$ 

## **Página 37**

**1. Discute, en función del parámetro** *k***, estos sistemas de ecuaciones:**

$$
a) \begin{cases} 4x + 2y = k \\ x + y - z = 2 \\ kx + y + z = 1 \end{cases}
$$
  
\n
$$
b) \begin{cases} 4x + 2y = k \\ x + y - z = 2 \\ kx + y + z = 0 \end{cases}
$$
  
\n
$$
a) 4x + 2y = k \\ x + y - z = 2 \\ kx + y + z = 0
$$
  
\n
$$
a) 4x + 2y = k \\ x + y - z = 2 \\ kx + y + z = 0
$$
  
\n
$$
a) 4x + 2y = k \\ x + y - z = 2 \\ kx + y + z = 0
$$
  
\n
$$
a) 4x + 2y = k \\ x + y - z = 2 \\ kx + y + z = 0
$$
  
\n
$$
a) 4x + 2y = k \\ kx + y + z = 0
$$
  
\n
$$
a) 4x + 2y = k \\ kx + y + z = 0
$$
  
\n
$$
a) 4x + 2y = k \\ kx + y + z = 0
$$
  
\n
$$
a) 4x + 2y = k \\ kx + y + z = 0
$$
  
\n
$$
a) 4x + 2y = k \\ kx + y + z = 0
$$
  
\n
$$
a) 4x + 2y = k \\ kx + y + z = 0
$$
  
\n
$$
a) 4x + 2y = k \\ kx + y + z = 0
$$
  
\n
$$
a) 4x + 2y = k \\ kx + y + z = 0
$$
  
\n
$$
a) 4x + 2y = k \\ kx + y + z = 0
$$
  
\n
$$
a) 4x + 2y = k \\ kx + y + z = 0
$$
  
\n
$$
a) 4x + 2y = k \\ kx + y + z = 0
$$
  
\n
$$
a) 4x + 2y = k \\ kx + y + z = 0
$$
  
\n
$$
a) 4x + 2y = k \\ kx + y + z = 0
$$
  
\n
$$
a) 4x + 2y = k \\ kx + y + z = 0
$$
  
\n
$$
a) 4x + 2y = k
$$
  
\n
$$
a) 4
$$

• Si  $k = 3$ , queda:

$$
\begin{pmatrix} 4 & 2 & 0 & k \\ 1 & 1 & -1 & 2 \\ 0 & 0 & 0 & 0 \end{pmatrix} \rightarrow \begin{pmatrix} x + y - z = 2 \\ 4x + 2y & = 3 \end{pmatrix} \begin{pmatrix} x - z = 2 - y \\ 4x & = 3 - 2y \end{pmatrix} \rightarrow
$$

$$
\rightarrow x = \frac{3 - 2y}{4} = \frac{3}{4} - \frac{y}{2}
$$

$$
z = x - 2 + y = \frac{3 - 2y}{4} - 2 + y = \frac{-5 + 2y}{4} = \frac{-5}{4} + \frac{y}{2}
$$

Sistema *compatible indeterminado*.

*Soluciones:*  $x = \frac{3}{4} - \lambda$ ,  $y = 2\lambda$ ,  $z = \frac{-5}{4} + \lambda$ 4 3 4

• Si  $k \neq 3$ , es *compatible determinado*. Lo resolvemos:

$$
x + y - z = 2
$$
  
\n
$$
4x + 2y = k
$$
  
\n
$$
(k-3)x = (3-k)
$$
  
\n
$$
x = \frac{3-k}{k-3} = -1
$$
  
\n
$$
y = \frac{k-4x}{2} = \frac{k+4}{2} = 2 + \frac{k}{2}
$$
  
\n
$$
z = x + y - 2 = -1 + 2 + \frac{k}{2} - 2 = -1 + \frac{k}{2}
$$
  
\nSolution:  $x = -1, y = 2 + \frac{k}{2}, z = -1 + \frac{k}{2}$ 

**UNIDAD 1**

b) 
$$
4x + 2y = k
$$
  
\n $x + y - z = 2$   
\n $kx + y + z = 0$   
\n $\rightarrow$   $\begin{pmatrix} 4 & 2 & 0 & k \\ 1 & 1 & -1 & 2 \\ k & 1 & 1 & 0 \end{pmatrix}$   
\n $\rightarrow$   $\begin{pmatrix} 4 & 2 & 0 & k \\ 2 & 1 & 1 & 0 \\ 3 & 1 & 1 & -1 \end{pmatrix}$   
\n $\rightarrow$   $\begin{pmatrix} 1.9 \\ 2.9 \end{pmatrix}$   
\n $\rightarrow$   $\begin{pmatrix} 1.9 \\ 2.9 \end{pmatrix}$   
\n $\rightarrow$   $\begin{pmatrix} 4 & 2 & 0 & k \\ 1 & 1 & -1 & 2 \\ k & -3 & 0 & 0 & 2-k \end{pmatrix}$   
\n $\rightarrow$   $\begin{pmatrix} 4 & 2 & 0 & k \\ 1 & 1 & -1 & 2 \\ k & -3 & 0 & 0 & 2-k \end{pmatrix}$ 

• Si  $k = 3$ , queda:

 $\begin{pmatrix} 4 & 2 & 0 & 3 \\ 1 & 1 & -1 & 2 \\ 0 & 0 & 0 & -1 \end{pmatrix}$  El sistema es *incompatible*.

• Si  $k \neq 3$ , es *compatible determinado*. Lo resolvemos:

$$
x + y - z = 2
$$
  
\n
$$
4x + 2y = k
$$
  
\n
$$
(k-3)x = (2-k)
$$
  
\n
$$
x = \frac{2-k}{k-3}
$$
  
\n
$$
y = \frac{k-4x}{2} = \frac{k^2 + k - 8}{2k - 6}
$$
  
\n
$$
z = x + y - 2 = \frac{2-k}{k-3} + \frac{k^2 + k - 8}{2(k-3)} - 2 = \frac{k^2 - 5k + 8}{2k - 6}
$$
  
\nSolution:  $x = \frac{2-k}{k-3}, y = \frac{k^2 + k - 8}{2k - 6}, z = \frac{k^2 - 5k + 8}{2k - 6}$ 

## **2. Discute estos sistemas de ecuaciones en función del parámetro** *k***:**

a) 
$$
\begin{cases} kx + y - z = 8 \\ x + y + z = 0 \\ 2x + z = k \end{cases}
$$
  
b) 
$$
\begin{cases} x + y + z = 1 \\ y + kz = 1 \\ x + 2y = k \end{cases}
$$
  
a) 
$$
\begin{cases} kx + y - z = 8 \\ x + y - z = 8 \\ x + y + z = 0 \end{cases}
$$

$$
\begin{cases} k & 1 & -1 \\ 1 & 1 & 1 \\ 2 & 0 & 1 \end{cases}
$$

$$
\begin{cases} (1,9) - (2,9) \\ (1,9) - (2,9) \\ (3,9) \end{cases}
$$

$$
\begin{cases} k-1 & 0 & -2 \\ 1 & 1 & 1 \\ 2 & 0 & 1 \end{cases}
$$

$$
\begin{cases} k-1 & 0 & -2 \\ 1 & 1 & 1 \\ 2 & 0 & 1 \end{cases}
$$

$$
\begin{cases} k+3 & 0 & 0 \\ 1 & 1 & 1 \\ 2 & 0 & 1 \end{cases}
$$

$$
\begin{cases} k+3 & 0 & 0 \\ 1 & 1 & 1 \\ 2 & 0 & 1 \end{cases}
$$

$$
\begin{cases} k+2k \\ 1 & 1 & 1 \\ 2 & 0 & 1 \end{cases}
$$

• Si  $k = -3$ , queda:

 $\begin{pmatrix} 0 & 0 & 0 & 2 \\ 1 & 1 & 1 & 0 \\ 2 & 0 & 1 & -3 \end{pmatrix}$  Sistema *incompatible*.

• Si  $k \neq -3$ , es *compatible determinado*. Lo resolvemos:

$$
(k + 3)x = 8 + 2k
$$
  
\n
$$
x + y + z = 0
$$
  
\n
$$
2x + z = k
$$
  
\n
$$
x = \frac{8 + 2k}{k + 3}
$$
  
\n
$$
z = k - 2x = \frac{k^2 - k - 16}{k + 3}
$$
  
\n
$$
y = -x - z = \frac{-k^2 - k + 8}{k + 3}
$$
  
\nSolution:  $x = \frac{8 + 2k}{k + 3}, y = \frac{-k^2 - k + 8}{k + 3}, z = \frac{k^2 - k - 16}{k + 3}$ 

b) 
$$
x + y + z = 1
$$
  
\t $y + kz = 1$   
\t $x + 2y = k$   
\t $\begin{pmatrix} 1 & 1 & 1 \ 0 & 1 & k \ 1 & 2 & 0 \end{pmatrix} \begin{pmatrix} 1 & 1 & 1 \ 0 & 1 & k \ 1 & 2 & 0 \end{pmatrix} \rightarrow \begin{pmatrix} 1 & 1 & 1 \ 0 & 1 & k \ 0 & 1 & -1 \end{pmatrix} \rightarrow \begin{pmatrix} 1 & 1 & 1 \ 0 & 1 & k \ 0 & 1 & -1 \end{pmatrix} \rightarrow \begin{pmatrix} 1 & 1 & 1 \ 0 & 1 & 0 \ 0 & 0 & 1 -1 \end{pmatrix}$   
\t $\rightarrow \begin{pmatrix} 1 & 1 & 1 \ 0 & 1 & k \ 0 & 0 & -1 - k & k - 2 \end{pmatrix}$ 

*k* + 3

• Si  $k = -1$ , queda:

$$
\begin{pmatrix} 1 & 1 & 1 & 1 \ 0 & 1 & -1 & 1 \ 0 & 0 & 0 & -3 \end{pmatrix}
$$
 Sistema *incompatible*.

• Si  $k \neq -1$ , es *compatible determinado*. Lo resolvemos: °° ∴

$$
x + y + z = 1
$$
  
\n
$$
y + kz = 1
$$
  
\n
$$
(-1 - k)z = k - 2
$$
  
\n
$$
z = \frac{k - 2}{-1 - k} = \frac{2 - k}{1 + k}
$$
  
\n
$$
y + k\left(\frac{2 - k}{1 + k}\right) = 1 \rightarrow y = 1 - \frac{2k - k^2}{1 + k} = \frac{1 + k - 2k + k^2}{1 + k} = \frac{1 - k + k^2}{1 + k}
$$
  
\n
$$
x = 1 - y - z = 1 - \frac{1 - k + k^2}{1 + k} - \frac{2 - k}{1 + k} = \frac{1 + k - 1 + k - k^2 - 2 + k}{1 + k} = \frac{-2 + 3k - k^2}{1 + k}
$$

*Solución:*  $x = \frac{-2 + 3k - k^2}{1 + k}$ ,  $y = \frac{1 - k + k^2}{1 + k}$ ,  $z = \frac{2 - k}{1 + k}$  $1 - k + k^2$ 1 + *k*  $-2 + 3k - k^2$ 1 + *k*

## **Página 42**

## **EJERCICIOS Y PROBLEMAS PROPUESTOS**

#### **PARA PRACTICAR**

#### **Resolución e interpretación geométrica de sistemas lineales**

**1 Resuelve e interpreta geométricamente los siguientes sistemas:**

a)  $\{$  2x + y = -5 b) a)  $\begin{pmatrix} -1 & 2 & 0 \\ 2 & 1 & -5 \\ 3/2 & -3 & 0 \end{pmatrix}$   $\rightarrow$   $\begin{pmatrix} 1.3 \\ -5 \\ 0 \end{pmatrix}$   $\rightarrow$   $\begin{pmatrix} 1.3 \\ 2.3 \end{pmatrix}$   $\rightarrow$   $\begin{pmatrix} -1 & 2 & 0 \\ 0 & 5 & -5 \\ 1 & -2 & 0 \end{pmatrix}$   $\rightarrow$   $\begin{pmatrix} 1.3 \\ -5 \\ 0.3 \end{pmatrix}$   $\rightarrow$   $\begin{pmatrix} 1.3 \\ 2.3 \\ 0.3 \end{pmatrix}$   $\rightarrow$ *Solución:* (–2, –1) ° ¢ £ *x* = 2*y* = –2 *y* = –1  $\Bigg\}$  $-x + 2y = 0$ 5*y* = –5 (1.ª)  $\rightarrow$  (2.<sup>a</sup>)<br>(3.<sup>a</sup>) + (1.<sup>a</sup>)  $-1$  2 0  $\begin{vmatrix} 0 & 5 \\ 1 & -2 \end{vmatrix}$  = 5 (1.ª)  $\rightarrow$  (2.<sup>a</sup>) + 2 · (1.<sup>a</sup>)<br>(2/3) · (3.<sup>a</sup>)  $-1$  2 0  $\begin{vmatrix} 2 & 1 \\ 3/2 & -3 \end{vmatrix}$  -5 *x* **+ 2***y* **= 5**  $3x - y = 1$ **2***x* **+ 4***y* **= 0**  $\overline{ }$ § ¢ § £  $-x + 2y = 0$ 2*x* **+**  $y = -5$  $(3/2)x - 3y = 0$  $\overline{ }$ § ¢ § £

Geométricamente, son tres rectas que se cortan en el punto (–2, –1).

b) 
$$
\begin{cases} x + 2y = 5 \\ 3x - y = 1 \\ 2x + 4y = 0 \end{cases}
$$

Si dividimos la 3.<sup>a</sup> ecuación entre 2, obtenemos:  $x + 2y = 0$ . La 1.<sup>a</sup> ecuación es *x* + 2*y* = 5. Son contradictorias, luego el sistema es *incompatible*.

La  $1^a$  y la  $3^a$  ecuación representan dos rectas paralelas; la  $2^a$  las corta.

#### **2 Halla, si existe, la solución de los siguientes sistemas e interprétalos geométricamente:**

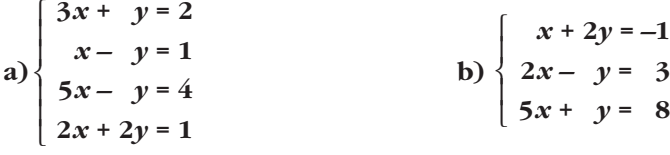

Los resolvemos por el método de Gauss:

a)  $\begin{pmatrix} 3 & 1 & 2 \\ 1 & -1 & 1 \\ 5 & -1 & 4 \end{pmatrix}$   $\rightarrow$   $\begin{pmatrix} (1)^3 - 3 \cdot (2)^3 \\ (2)^3 \end{pmatrix}$   $\rightarrow$   $\begin{pmatrix} 0 & 4 & -1 \\ 1 & -1 & 1 \\ 0 & 4 & -1 \\ 0 & 0 & 1 \end{pmatrix}$  $1 -1 1$ 0 4  $-1$  $\begin{pmatrix} (1.3)-3\cdot(2.3) \ (2.3)\ (3.3)-5\cdot(2.3) \ (4.3)-2\cdot(2.3) \end{pmatrix}$   $\begin{pmatrix} 0 & 4 \ 1 & -1 \ 0 & 4 \ 0 & 4 \end{pmatrix}$   $\begin{pmatrix} -1 & -1 \ -1 & 1 \ 0 & 4 \ -1 \end{pmatrix}$ (2.ª) (3.ª) – 5 · (2.ª)<br>(4.ª) – 2 · (2.ª) 31 2  $1 -1$  1  $\begin{array}{ccc|c} 5 & -1 & 4 \\ 2 & 2 & 1 \end{array}$ 

Podemos prescindir de las dos últimas filas, pues coinciden con la primera. Quedaría:

$$
4y = -1 \rightarrow y = \frac{-1}{4}
$$
  

$$
x - y = 1 \rightarrow x = 1 + y = 1 - \frac{1}{4} = \frac{3}{4}
$$
  
Solución:  $\left(\frac{3}{4}, \frac{-1}{4}\right)$   
El sistema representa cuatro rectas que se cortan en el punto  $\left(\frac{3}{4}, \frac{-1}{4}\right)$ .

b)  $\begin{pmatrix} 2 & -1 & 3 \\ 5 & 1 & 8 \end{pmatrix}$   $\rightarrow$   $\begin{pmatrix} (2)^{3} & -2 \cdot (1)^{3} \\ (3)^{3} & -5 \cdot (1)^{3} \end{pmatrix}$   $\begin{pmatrix} 0 & -5 & 5 \\ 0 & 0 & 13 \end{pmatrix}$  $1 \quad 2 \mid -1$ 0 –5 | 5  $0 -9 13$ (1.ª)  $(2.^{a}) - 2 \cdot (1.^{a})$  $(3^a)$  – 5  $\cdot$   $(1^a)$  $1 \quad 2 \mid -1$ 2 –1  $\mid$  3 51 8

De la 2.ª ecuación, obtenemos  $y = -1$ ; de la 3.ª ecuación, obtenemos  $y = \frac{-13}{0}$ . Luego el sistema es *incompatible*. 9

El sistema representa tres rectas que se cortan dos a dos, pero no hay ningún punto común a las tres.

#### **3 Resuelve e interpreta geométricamente los siguientes sistemas:**

a)  $\{2x + z = 2$  b) a)  $x + y - z = 2$ Lo resolvemos por el método de Gauss:  $\begin{pmatrix} 2 & 0 & 1 & 2 \ 1 & 1 & 0 & 0 \end{pmatrix}$   $\rightarrow$   $\begin{pmatrix} 2^3 & -2 & 1^3 \ 3^3 & -1 & 1 \end{pmatrix}$   $\rightarrow$   $\begin{pmatrix} 0 & -2 & 3 & -2 \ 0 & 2 & 1 & 2 \end{pmatrix}$   $\rightarrow$  $\rightarrow$  (2.<sup>3</sup>)  $\begin{bmatrix} 0 & -2 & 3 & -2 \\ 0 & 0 & 2 & 0 \end{bmatrix}$  $x = 2 - y = 1$ *y* = 1 *z* = 0 ° § ¢  $\int$  $x + y = 2$  $-2y = -2$ *z* = 0 ° § ¢  $\rfloor$  $x + y - z = 2$  $-2y + 3z = -2$ *z* = 0 ° § ¢  $\rfloor$  $x + y - z = 2$  $-2y + 3z = -2$  $-2z = 0$  $1 \quad 1 \quad -1 \quad 2$  $0 \t -2 \t 3 \t -2$  $0 \t 0 \t -2 \t 0$ (1.ª) (2.ª)  $(3^a) - (2^a)$  $1 \quad 1 \quad -1 \quad 2$  $0 \t -2 \t 3 \t -2$  $0 \t -2 \t 1 \t -2$ (1.ª)  $(2.^{a}) - 2 \cdot (1.^{a})$  $(3^a) - (1^a)$  $1 \quad 1 \quad -1 \quad 2$ 201 2  $1 -1 0 0$ 2*x*  $+ z = 2$  $x - y = 0$  $\overline{\phantom{a}}$ § ¢ § £  $2x + y = 3$  $x - y + z = 1$  $3x + z = 4$  $\overline{\phantom{a}}$ § ¢ § £  $x + y - z = 2$  $2x + z = 2$  $x - y = 0$  $\overline{\phantom{a}}$ § ¢ § £

*Solución*: (1, 1, 0)

Geométricamente, son tres planos que se cortan en el punto (1, 1, 0).

° § ¢  $\rfloor$  –1 4

**1 UNIDAI** 

$$
\begin{cases}\n\text{b)} \begin{cases}\n2x + y &= 3 \\
x - y + z &= 1 \\
3x + z &= 4\n\end{cases}\n\end{cases}
$$

Observamos que la 3.ª ecuación es la suma de la 1.ª y la 2.ª: podemos prescindir de ella.

$$
2x + y = 3 \n\begin{cases} \n2x = 3 - y \\
x - y + z = 1\n\end{cases}\n\rightarrow\n\begin{cases}\n2x = 3 - y \\
x + z = 1 + y\n\end{cases}\n\rightarrow\n\begin{cases}\n\frac{3 - y}{2} \\
z = 1 + y - x = 1 + y - \frac{3 - y}{2} = -\frac{1}{2} + \frac{3y}{2}\n\end{cases}
$$

Hacemos  $\lambda = \frac{y}{2}$ . 2

Solution: 
$$
\left(x = \frac{3}{2} - \lambda, \ y = 2\lambda, \ z = -\frac{1}{2} + 3\lambda\right)
$$

Geométricamente, se trata de tres planos que se cortan en una recta que pasa por

$$
\left(\frac{3}{2}, 0, -\frac{1}{2}\right)
$$
 con dirección (-1, 2, 3).

#### **4 Resuelve e interpreta geométricamente estos sistemas:**

$$
\begin{vmatrix}\n x + y - z = 5 \\
 x - y + z = 3 \\
 2x = 0\n\end{vmatrix}
$$
\n
$$
\begin{vmatrix}\n x + y - z = 5 \\
 x - y + z = 3 \\
 x - y + z = 3 \\
 2x = 0\n\end{vmatrix}
$$
\n
$$
\begin{vmatrix}\n y - z = 5 \\
 -y + z = 3 \\
 x = 0\n\end{vmatrix}
$$
\n
$$
\begin{vmatrix}\n y - z = 5 \\
 -y + z = 3 \\
 z = 0\n\end{vmatrix}
$$

La 2.ª ecuación contradice la opuesta de la 1.ª. No tiene solución.

Geométricamente, se trata de tres planos que se cortan dos a dos.

b) 
$$
\begin{cases} 2x + y - z = 1 \\ 2x + y - z = 3 \\ y - z = 0 \end{cases}
$$

La 1.<sup>a</sup> y la 2.<sup>a</sup> ecuación son contradictorias. No tiene solución.

Geométricamente, se trata de dos planos paralelos que son cortados por un tercero.

**5 Razona si estos sistemas tienen solución e interprétalos geométricamente:**

a) 
$$
\begin{cases}\n x + 2y - z = 3 \\
 2x + 4y - 2z = 1\n\end{cases}
$$
\nb) 
$$
\begin{cases}\n -x + 3y + 6z = 3 \\
 (2/3)x - 2y - 4z = 2\n\end{cases}
$$
\na)  $x + 2y - z = 3$  [Sidividimos la 2.<sup>a</sup> ecuación entre 2, obtenemos:  
\n $x + 2y - z = \frac{1}{2}$ , que contradictine la 1.<sup>a</sup>.  
\nEl sistema es *incompatible*. Son dos planos paralelos.  
\nb)  $-x + 3y + 6z = 3$  [Simultiplicamos por  $-\frac{2}{3}$  la 1.<sup>a</sup> ecuación, obtenemos:  
\n $(2/3)x - 2y - 4z = 2$ ] [Simultiplicamos por  $-\frac{2}{3}$  la 1.<sup>a</sup> ecuación, obtenemos:  
\n $\frac{2}{3}x - 2y - 4z = -2$ , que contradictine la 2.<sup>a</sup> ecuación.

El sistema es *incompatible*. Son dos planos paralelos.

## **Sistemas escalonados**

3

**6 Resuelve los siguientes sistemas reconociendo previamente que son escalonados:**

$$
a) \begin{cases} 2x - y = 7 \\ 23y = -69 \end{cases}
$$
  
\n
$$
b) \begin{cases} -y + z = 1 \\ 9z = 2 \\ 3x - y + z = 3 \end{cases}
$$
  
\n
$$
c) \begin{cases} -2x = 0 \\ x + y - z = 9 \\ x - z = 2 \end{cases}
$$
  
\n
$$
d) \begin{cases} 2x - 3y + z = 0 \\ 3x - y = 0 \\ 3x - y = 0 \end{cases}
$$
  
\n
$$
a) \begin{cases} 2x - 3y + z = 0 \\ 3x - y = 0 \\ 2y = 1 \end{cases}
$$
  
\n
$$
b) \begin{cases} -y + z = 1 \\ 23y = -69 \end{cases}
$$
  
\n
$$
y = \frac{7 + y}{2} = 2
$$
  
\n
$$
y = z - 1 = \frac{-7}{9}
$$
  
\n
$$
x = \frac{3 + y - z}{3} = \frac{2}{3}
$$
  
\n
$$
y = y + z - x = \frac{2}{3}
$$
  
\n
$$
y = 9 + z - x = 7
$$
  
\n
$$
x - z = 2
$$
  
\n
$$
y = 9 + z - x = 7
$$
  
\n
$$
x - z = 2
$$
  
\n
$$
y = 9 + z - x = 7
$$

**UNIDA** 

$$
\begin{vmatrix}\nd) 2x - 3y + z = 0 \\
3x - y = 0 \\
2y = 1\n\end{vmatrix}\n\qquad\ny = \frac{1}{2}\n\qquad\nx = \frac{y}{3} = \frac{1}{6}\n\qquad\nz = -2x + 3y = \frac{7}{6}
$$
\nSolution:  $\left(\frac{1}{6}, \frac{1}{2}, \frac{7}{6}\right)$ 

**7 Resuelve los siguientes sistemas:**

**a**)  $\begin{cases} x - y + z = 2 \\ 0 \end{cases}$  **b**) c)  $\begin{cases} y + z - t = 3 \end{cases}$  d) a)  $x - y + z = 2$  |  $y = 5$ *Soluciones*:  $(7 - \lambda, 5, \lambda)$ b)  $2x + y + z = 4$  |  $2x + y = 4 - z$  |  $y = 2 - z$ *Soluciones*:  $(1, 2 - \lambda, \lambda)$ c)  $x + y - z + t = 4$   $x + y - z = 4 - t$  $z = 1 - 2t$   $y = 3 + t - z = 2 + 3t$   $x = 4 - t + z - y = 3 - 6t$ *Soluciones*:  $(3 - 6\lambda, 2 + 3\lambda, 1 - 2\lambda, \lambda)$ d)  $x + y - t = 2 | y = 4 - z$ *Soluciones:*  $(-5 + 3\lambda, 4 - \lambda, \lambda, -3 + 2\lambda)$ **8 Transforma en escalonados y resuelve los sistemas siguientes:**  $t = 1 - y + z = 1 - (4 - z) + z = -3 + 2z$ *x* = 2 – *y* + *t* = 2 – (4 – *z*) – 3 + 2*z* = –5 + 3*z* ° § ¢  $\int$  $x + y - t = 2$ *y* + *z* = 4  $y + t - z = 1$ ¢  $\int$  $x + y - z = 4 - t$ *y* + *z* = 3 + *t z* = 1 – 2*t*  $\vert$ ¢  $\int$  $x + y - z + t = 4$ *y* + *z* – *t* = 3 *z* + 2*t* = 1  $4 - z - y$   $4 - z - 2 + z$  $x = \frac{4 - z - y}{2} = \frac{4 - z - 2 + z}{2} = 1$  $\left\{ \begin{array}{c} \rule{0pt}{2.5mm} \rule{0pt}{2.5mm} \rule{0pt}{2.5mm} \rule{0pt}{2.5mm} \rule{0pt}{2.5mm} \rule{0pt}{2.5mm} \rule{0pt}{2.5mm} \rule{0pt}{2.5mm} \end{array} \right\}$  $2x + y = 4 - z$ *y* = 2 – *z*  $\Bigg\}$  $2x + y + z = 4$ *y* + *z* = 2 *x* = 2 – *z* + *y* = 7 – *z*  $\left.\right\}$  $x - y + z = 2$  $y = 5$  $x + y - t = 2$  $y + z = 4$ *y* **+** *t* **–** *z* **= 1**  $\overline{ }$ § ¢ § £  $x + y - z + t = 4$ *y* **+** *z* **–** *t* **= 3** *z* **+ 2***t* **= 1**  $\overline{ }$ § ¢ § £  $2x + y + z = 4$ *y* **+** *z* **= 2**  $\bigg\}$ ¢ £  $y = 5$  $\bigg\}$ ¢ £

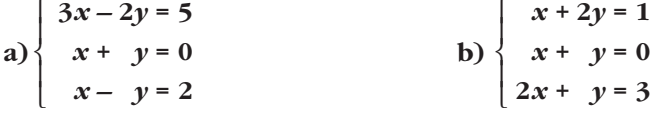

a) 
$$
3x - 2y = 5
$$
  
\n $x + y = 0$   
\n $x - y = 2$   
\n $\begin{pmatrix} 3 & -2 & 5 \ 1 & 1 & 0 \ 1 & -1 & 2 \end{pmatrix} \rightarrow \frac{(2.3)}{(3.3)}$   
\n $\begin{pmatrix} 1 & 1 & 0 \ 3 & -2 & 5 \ 1 & -1 & 2 \end{pmatrix} \rightarrow$   
\n $\begin{pmatrix} 1 & 0 & 0 \ 0 & -5 & 5 \ 0 & -2 & 2 \end{pmatrix} \rightarrow \frac{(1.3)}{(3.3)(2.3)}$   
\n $\begin{pmatrix} 1 & 1 & 0 \ 0 & -1 & 1 \ 0 & -1 & 1 \end{pmatrix} \rightarrow$   
\n $\begin{pmatrix} 1 & 1 & 0 \ 0 & -2 & 2 \end{pmatrix} \rightarrow \frac{(1.3)}{(3.3)(3.3)}$   
\n $\begin{pmatrix} 1 & 1 & 0 \ 0 & -1 & 1 \ 0 & -1 & 1 \end{pmatrix} \rightarrow x + y = 0$   
\n $\begin{pmatrix} 1.3 \\ 0 & -1 & 1 \ 0 \end{pmatrix} \rightarrow x + y = 0$   
\n $\begin{pmatrix} 1.3 \\ 0.3 \end{pmatrix} \rightarrow y = -1$   
\n $\begin{pmatrix} 1.2 \\ x + y = 0 \\ 2.3 + y = 3 \end{pmatrix} \begin{pmatrix} 1 & 2 & 1 \ 1 & 1 & 0 \ 2 & 1 & 3 \end{pmatrix} \rightarrow \frac{(1.3)}{(2.3) - (1.3)}$   
\n $\begin{pmatrix} 1 & 2 & 1 \ 0 & -1 & -1 \ 0 & -3 & 1 \end{pmatrix} \rightarrow \frac{1}{(3.3) - 2 \cdot (1.3)}$ 

La 2.<sup>a</sup> y 3.<sup>a</sup> filas son contradictorias. No tiene solución.

**9 Transforma en escalonados y resuelve los siguientes sistemas:**

$$
a) \begin{cases} 2x - y = 7 \\ 5x + 3y = -10 \end{cases}
$$
  
\n
$$
b) \begin{cases} -y + z = 1 \\ x - 2y - z = 2 \\ 3x - y + z = 3 \end{cases}
$$
  
\n
$$
b) \begin{cases} -y + z = 1 \\ x - 2y - z = 2 \\ 3x - y + z = 3 \end{cases}
$$
  
\n
$$
b) \begin{cases} -y + z = 1 \\ 3x - y + z = 3 \end{cases}
$$
  
\n
$$
b) \begin{cases} -y + z = 1 \\ 5x + 3y = -10 \end{cases} \begin{cases} 2 & -1 \\ 5 & 3 \end{cases} \begin{cases} -1 \\ -10 \end{cases} \end{cases}
$$
  
\n
$$
b) \begin{cases} 1 & -2 \\ 2 & -1 \end{cases}
$$
  
\n
$$
c) \begin{cases} 2 & -1 \\ 1 & 0 \end{cases} \begin{cases} 2 & -1 \\ 1 & 1 \end{cases} \end{cases}
$$
  
\n
$$
c) \begin{cases} 1 & -2 \\ 0 & -1 \end{cases}
$$
  
\n
$$
x - 2y - z = 2
$$
  
\n
$$
3x - y + z = 3
$$
  
\n
$$
x - y + z = 3
$$
  
\n
$$
x - 2y - z = 2
$$
  
\n
$$
x - 2y - z = 2
$$
  
\n
$$
x - 2y - z = 2
$$
  
\n
$$
x - 2y - z = 2
$$
  
\n
$$
x - 2y - z = 2
$$
  
\n
$$
y = z - 1 = \frac{-7}{9}
$$
  
\n
$$
x = 2 + 2y + z = \frac{2}{3}
$$
  
\n
$$
y = z - 1 = \frac{-7}{9}
$$
  
\n
$$
x = 2 + 2y + z = \frac{2}{3}
$$
  
\n
$$
y = z - 1 = \frac{-7}{9}
$$
  
\n
$$
x = 2 + 2y + z = \frac{2}{3}
$$
  
\n
$$
z = \frac{2}{9}
$$
  
\n
$$
z = \frac
$$

## **Método de Gauss**

**s10 Resuelve aplicando el método de Gauss:**

a) 
$$
\begin{cases}\nx + y = 1 \\
y + z = -2 \\
x + z = 3\n\end{cases}
$$
  
\nb) 
$$
\begin{cases}\nx + y + z = 0 \\
x + 3y + 2z = 0 \\
2x + 4y + 3z = 0\n\end{cases}
$$
  
\nc) 
$$
\begin{cases}\n3x + 2y + z = 1 \\
5x + 3y + 3z = 1\n\end{cases}
$$
  
\nd) 
$$
\begin{cases}\n3x + 4y - z = 3 \\
6x - 6y + 2z = -16 \\
x - y + 2z = -6\n\end{cases}
$$
  
\na)  $x + y = 1$   
\nb) 
$$
\begin{cases}\n3x + 4y - z = 3 \\
6x - 6y + 2z = -16\n\end{cases}
$$
  
\na) 
$$
\begin{cases}\n3x + 4y - z = 3 \\
6x - y + 2z = -6\n\end{cases}
$$
  
\nb) 
$$
\begin{cases}\nx + y = 1 \\
y + z = -2 \\
x + z = 3\n\end{cases}
$$
  
\nc) 
$$
\begin{cases}\n1 & 1 & 0 \\
0 & 1 & 1 \\
0 & 0 & 1\n\end{cases}
$$
  
\nd) 
$$
\begin{cases}\n1 & 0 \\
0 & 1 & 1 \\
0 & 0 & 2\n\end{cases}
$$
  
\n
$$
\begin{cases}\n1 & 1 & 0 \\
2 & 0 & 0 \\
2 & 1 & 1\n\end{cases}
$$
  
\n
$$
\begin{cases}\n1 & 0 & 1 \\
2 & 0 & 0 \\
2 & 1 & 1\n\end{cases}
$$
  
\n
$$
\begin{cases}\n1 & 1 & 0 \\
2 & 0 & 0 \\
2 & 1 & 0\n\end{cases}
$$
  
\n
$$
\begin{cases}\n1 & 1 & 1 \\
0 & 2 & 1 \\
0 & 2 & 1\n\end{cases}
$$
  
\n
$$
\begin{cases}\n1 & 0 & 1 \\
0 & 2 & 1 \\
2 & 1 & 0\n\end{cases}
$$
  
\n
$$
\begin{cases}\n1 & 1 & 1 \\
0 & 2 & 1 \\
0 & 2 & 1\n\end{cases}
$$
  
\n
$$
\begin{cases}\n1 & 0 & 1 \\
0 & 2 & 1 \\
0 & 0 & 2\n\end{cases}
$$
  
\n<

$$
\begin{pmatrix}\n d & 3x + 4y - z = 3 \\
 6x - 6y + 2z = -16 \\
 x - y + 2z = -6\n\end{pmatrix}\n\begin{pmatrix}\n 3 & 4 & -1 & 3 \\
 6 & -6 & 2 & -16 \\
 1 & -1 & 2 & -6\n\end{pmatrix}\n\rightarrow\n\begin{pmatrix}\n 3.9 \\
 -4.6 \\
 1.9\n\end{pmatrix}\n\rightarrow\n\begin{pmatrix}\n 3.9 \\
 2.9 \div 2\n\end{pmatrix}\n\begin{pmatrix}\n 1 & -1 & 2 & -6 \\
 3 & -3 & 1 & -8 \\
 3 & 4 & -1 & 3\n\end{pmatrix}\n\rightarrow\n\begin{pmatrix}\n 1 & -1 & 2 & -6 \\
 3 & -3 & 1 & -8 \\
 3 & 4 & -1 & 3\n\end{pmatrix}\n\rightarrow\n\begin{pmatrix}\n 1 & -1 & 2 & -6 \\
 2.9 \div 3 \div 1.9\n\end{pmatrix}\n\rightarrow\n\begin{pmatrix}\n 1 & -1 & 2 & -6 \\
 0 & 0 & -5 & 10 \\
 0 & 7 & -7 & 21\n\end{pmatrix}\n\rightarrow\n\begin{pmatrix}\n 1.9 \\
 2.9 \div 1.5\n\end{pmatrix}\n\rightarrow\n\begin{pmatrix}\n 1 & -1 & 2 & -6 \\
 0 & 0 & 1 & -2 \\
 0 & 1 & -1 & 3\n\end{pmatrix}\n\rightarrow\n\begin{pmatrix}\n 1 & -1 & 2 & -6 \\
 0 & 0 & 1 & -2 \\
 0 & 1 & -1 & 3\n\end{pmatrix}\n\rightarrow\n\begin{pmatrix}\n 1 & -1 & 2 & -6 \\
 0 & 0 & 1 & -2 \\
 0 & 1 & -1 & 3\n\end{pmatrix}\n\rightarrow\n\begin{pmatrix}\n 1.9 \\
 2.9 \div 1.9 \\
 3.9 \div 7\n\end{pmatrix}\n\rightarrow\n\begin{pmatrix}\n 1 & -1 &
$$

#### **s11 Resuelve aplicando el método de Gauss:**

a)  $\{ x + 3y - 2z = -2 \}$  b) a)  $\begin{pmatrix} 1 & 3 & -2 \\ 1 & 0 & 1 \end{pmatrix}$   $\rightarrow$   $\begin{pmatrix} 2^x \\ 3 \end{pmatrix}$   $\rightarrow$   $\begin{pmatrix} 3 & 3 & 0 \\ 1 & 0 & 1 \end{pmatrix}$   $\rightarrow$  $\rightarrow$  (2.<sup>3</sup>):3 ( 1 1 0 2  $\rightarrow$  (2.<sup>3</sup>) (2.4)  $\rightarrow$ *Solución:* (–2, 4, 6) b)  $\begin{pmatrix} 5 & 3 & 3 \\ 1 & 1 & 1 \end{pmatrix}$   $\begin{pmatrix} 3 \\ 0 \end{pmatrix}$   $\rightarrow$   $\begin{pmatrix} 2^3 \\ 1^3 \end{pmatrix}$   $\begin{pmatrix} 5 & 3 & 3 \\ 2 & 2 & 1 \end{pmatrix}$   $\begin{pmatrix} 3 \\ 1 \end{pmatrix}$   $\rightarrow$  $\rightarrow$  (2.<sup>3</sup>) - 5 (1.<sup>3</sup>)  $\begin{pmatrix} 0 & -2 & -2 & 3 \ 0 & 1 & 2 & 1 \end{pmatrix}$   $\rightarrow$  (2.<sup>3</sup>)  $\rightarrow$  (2.<sup>3</sup>)  $\begin{pmatrix} 0 & -2 & -2 & 3 \ 0 & 0 & 0 & 2 \end{pmatrix}$  $\rightarrow$   $-2y - 2z = 3$   $z = \frac{1}{2}$   $y = \frac{3 + 2z}{2} = -2$   $x = -y - z = \frac{3}{2}$ *Solución:*  $\left(\frac{3}{2}, -2, \frac{1}{2}\right)$ 3 2 2 3 + 2*z* –2 1 2 ° § ¢  $\int$ *x* + *y* + *z* = 0  $-2y - 2z = 3$  $2z = 1$ 11 1 0 0  $-2$   $-2$  3  $0 \t 0 \t 2 \t 1$ (1.ª) (2.ª)  $-2 \cdot (3)^a + (2)^a$  $1 \quad 1 \quad 1 \quad 0$ 0  $-2$   $-2$  3  $0 -1 -2 1$ (1.ª)  $(2.^{a}) - 5 \cdot (1.^{a})$  $(3<sup>a</sup>) - 3 \cdot (1<sup>a</sup>)$  $1 \quad 1 \quad 1 \mid 0$ 533 3 321 1 (3.ª) (2.ª) (1.ª) 321 1 533 3 111 0  $\begin{matrix} \end{matrix}$ ¢  $\rfloor$ 3*x* + 2*y* + *z* = 1 5*x* + 3*y* + 3*z* = 3 *x* + *y* + *z* = 0  $x = -2$  $y = 2 - x = 4$  $z = 4 - x = 6$  $\begin{array}{c} \hline \end{array}$ ¢  $\int$  $-3x = 6$  $x + y = 2$ *x* + *z* = 4 –3 0 0 6  $1 \quad 1 \quad 0 \mid 2$  $1 \t0 \t1 \t4$  $(1.^{a}) - 5 \cdot (2.^{a})$ (2.ª) (3.ª) 2 5 0 16 110 2  $1 \t0 \t1 \t4$ (1.ª)  $(2.^{\mathrm{a}}):3$ (3.ª) 2 5 0 16 330 6 101 4 (1.ª)  $(2.^{a}) + 2 \cdot (3.^{a})$ (3.ª) 2 5 0 16  $1 \t3 \t-2 \t-2$  $1 \t0 \t1 \t4$  $\Big\}$ ¢  $\int$  $2x + 5y = 16$ *x* + 3*y* – 2*z* = –2 *x* + *z* = 4 **3***x* **+ 2***y* **+** *z* **= 1 5***x* **+ 3***y* **+ 3***z* **= 3**  $x + y + z = 0$  $\overline{ }$ § ¢ § £  $2x + 5y = 16$ *x* **+ 3***y* **– 2***z* **= –2**  $x + z = 4$  $\overline{\phantom{a}}$ § ¢ § £

#### **s12 Resuelve, si es posible, los siguientes sistemas:**

a)  $\begin{cases} x - y - z = -10 \end{cases}$  b) **c**)  $\{2x-4y+2z=3$  **d**) a)  $\begin{pmatrix} 1 & -1 & -1 & -10 \\ 2 & 1 & 1 & 5 \end{pmatrix}$   $\rightarrow$   $\begin{pmatrix} -(2)^{3} + (1)^{3} & 0 & 3 & 2 & 19 \\ 0 & 3 & 2 & 1 & 12 \end{pmatrix}$  $\rightarrow$  (2.<sup>3</sup>) (2.4) (3.4) (3.5 2 19)  $\rightarrow$  $y = 1$   $z = \frac{19 - 3y}{2} = 8$   $x = 9 - 2y - z = -1$ *Solución:* (–1, 1, 8) b)  $x + 2y + z = 3$ <br>  $\begin{pmatrix} 1 & 2 & 1 & 3 \\ 2 & -1 & 1 & -1 \end{pmatrix} \rightarrow \begin{pmatrix} 1 & 2 & 1 & 3 \\ -2 & -1 & 1 & 3 \end{pmatrix}$  $\rightarrow$ Si hacemos  $z = 5\lambda$ , las soluciones son:  $\left(\frac{1}{5} - 3\lambda, \frac{7}{5} - \lambda, 5\lambda\right)$ c)  $\begin{pmatrix} 2 & -4 & 2 & 3 \\ 1 & 1 & 1 & 3 \end{pmatrix}$   $\rightarrow$   $\begin{pmatrix} 2 & 3 \\ 2 & 4 & 2 & 3 \\ 1 & 2 & 1 & 1 \end{pmatrix}$   $\rightarrow$  $\rightarrow$  (2.<sup>3</sup>) - 2 · (1.<sup>3</sup>)  $\rightarrow$  (0 - 6 0 - 1  $\rightarrow$  (2.<sup>3</sup>) + 2 · (3.<sup>3</sup>)  $\rightarrow$  (0 0 0 5 La segunda ecuación es imposible:  $0x + 0y + 0z = 5$ El sistema es *incompatible*.  $1 \quad 1 \quad 1 \quad 2$  $0 \t 0 \t 5$  $0 \quad 3 \quad 0 \quad 3$ (1.ª)  $(2.^{a}) + 2 \cdot (3.^{a})$ (3.ª) 111 2  $0 \t -6 \t 0 \t -1$  $0 \quad 3 \quad 0 \quad 3$ (1.ª)  $(2.^{a}) - 2 \cdot (1.^{a})$  $(3^a) + (1^a)$ 111 2 2 –4 2 | 3  $-1$  2  $-1$  1 (3.ª) (2.ª) (1.ª)  $-1$  2  $-1$  | 1 2 –4 2 | 3 111 2  $\begin{matrix} \end{matrix}$ ¢  $\rfloor$  $-x + 2y - z = 1$  $2x - 4y + 2z = 3$ *x* + *y* + *z* = 2 5 1 5  $y = \frac{7}{5} - \frac{z}{5}$  $x = 3 - z - 2y = 3 - z - \frac{14}{5} + \frac{2z}{5} = \frac{1}{5} - \frac{3z}{5}$  $\begin{bmatrix} \frac{1}{2} & \frac{1}{2} \\ \frac{1}{2} & \frac{1}{2} \\ \frac{1}{2} & \frac{1}{2} \\ \frac{1}{2} & \frac{1}{2} \\ \frac{1}{2} & \frac{1}{2} \\ \frac{1}{2} & \frac{1}{2} \\ \frac{1}{2} & \frac{1}{2} \\ \frac{1}{2} & \frac{1}{2} \\ \frac{1}{2} & \frac{1}{2} \\ \frac{1}{2} & \frac{1}{2} \\ \frac{1}{2} & \frac{1}{2} \\ \frac{1}{2} & \frac{1}{2} \\ \frac{1}{2} & \frac{1}{2} \\ \frac{1}{2}$ *x* + 2*y* = 3 – *z* 5*y* = 7 – *z*  $0\quad 5\quad 1\quad 7$ (1.ª)  $-(2.^{a}) + 2 \cdot (1.^{a})$  $1 \t2 \t1 \t3$  $2 -1 1 -1$  $\Bigg\}$ *x* + 2*y* + *z* = 3 2*x* – *y* + *z* = –1 2  $\Big\}$ ¢  $\int$ *x* + 2*y* + *z* = 9 3*y* + 2*z* = 19  $-7y = -7$ 12 1 9 0 3 2 19  $0 \t -7 \t 0 \t -7$ (1.ª) (2.ª)  $(2.^{a})$  + 2  $\cdot$   $(3.^{a})$ 12 1 9 0 3 2 19  $0 \quad -5 \quad -1 \mid -13$ (1.ª)  $-(2.^{a}) + (1.^{a})$  $(3^a) - 2 \cdot (1^a)$ 12 1 9  $1 -1 -1$   $-1$   $-10$ 2 –1 1 | 5  $\begin{array}{c} \end{array}$ ¢  $\int$  $x + 2y + z = 9$ *x* – *y* – *z* = –10 2 $x - y + z = 5$  $2x - 3y + z = 0$  $3x - y = 0$  $4x + y - z = 0$  $\overline{ }$ § ¢ § £  $-x + 2y - z = 1$ **2***x* **– 4***y* **+ 2***z* **= 3**  $x + y + z = 2$  $\overline{ }$ § ¢ § £ *x* **+ 2***y* **+** *z* **= 3**  $2x - y + z = -1$  $\bigg)$ ¢ £ *x* **+ 2***y* **+** *z* **= 9**  $x - y - z = -10$  $2x - y + z = 5$  $\overline{ }$ § ¢ § £

$$
\begin{vmatrix}\nd \end{vmatrix} 2x - 3y + z = 0 \\
3x - y = 0 \\
4x + y - z = 0\n\end{vmatrix}\n\begin{pmatrix}\n2 & -3 & 1 & 0 \\
3 & -1 & 0 & 0 \\
4 & 1 & -1 & 0\n\end{pmatrix}\n\rightarrow\n\begin{pmatrix}\n1.3 \\
2.3 \\
0.4 \\
0.3 + (1.3)\n\end{pmatrix}\n\begin{pmatrix}\n2 & -3 & 1 & 0 \\
3 & -1 & 0 & 0 \\
6 & -2 & 0 & 0\n\end{pmatrix}\n\rightarrow\n\begin{pmatrix}\n3.4 + (1.3) & 0 & 0 \\
0.4 + (1.3) & 0 & 0 \\
0.4 + (1.3) & 0 & 0\n\end{pmatrix}\n\rightarrow\n\begin{pmatrix}\n2 & -3 & 1 & 0 \\
3 & -1 & 0 & 0 \\
0 & 0 & 0 & 0\n\end{pmatrix}\n\rightarrow\n\begin{pmatrix}\n2.4 - (1.3) & 0 & 0 \\
0.4 + (1.3) & 0 & 0 \\
0.4 + (1.3) & 0 & 0\n\end{pmatrix}\n\rightarrow\n\begin{pmatrix}\n2.4 - (1.3) & 0 & 0 \\
0.4 + (1.3) & 0 & 0 \\
0.4 + (1.3) & 0 & 0\n\end{pmatrix}\n\rightarrow\n\begin{pmatrix}\n2.4 - (1.3) & 0 & 0 \\
0.4 + (1.3) & 0 & 0 \\
0.4 + (1.3) & 0 & 0\n\end{pmatrix}\n\rightarrow\n\begin{pmatrix}\n2.4 - (1.3) & 0 & 0 \\
0.4 + (1.3) & 0 & 0 \\
0.4 + (1.3) & 0 & 0\n\end{pmatrix}\n\rightarrow\n\begin{pmatrix}\n2.4 - (1.3) & 0 & 0 \\
0.4 + (1.3) & 0 & 0 \\
0.4 + (1.3) & 0 & 0\n\end{pmatrix}\n\rightarrow\n\begin{pmatrix}\n2.4 - (1.3) & 0 & 0 \\
0.4 + (1.3) & 0 & 0 \\
0.4 + (1.3) & 0 & 0\n\end{pmatrix}\n\rightarrow\n\begin{pmatrix}\n2.4 - (1.3) & 0 & 0 \\
0.4 + (1.3) & 0 & 0 \\
0.4 + (1.3) & 0 & 0\n\end{pmatrix}\n\rightarrow\n\begin{
$$

# **Página 43**

**s13 Estudia y resuelve por el método de Gauss:**

$$
\begin{vmatrix}\n-x + y + 3z = -2 \\
2x + 4y - 7z = 1\n\end{vmatrix}
$$
\n
$$
\begin{vmatrix}\n-x + y + 3z = -2 \\
2x + 4y - 7z = 1\n\end{vmatrix}
$$
\n
$$
\begin{vmatrix}\n5x + 2y + 3z = 4 \\
2x + 2y + z = 3 \\
x - 2y + 2z = -3\n\end{vmatrix}
$$
\n
$$
\begin{vmatrix}\n5x + 2y + z = 3 \\
2x - 2y + 3z + t = 0 \\
3x - 3y + 5z + 6t = 0\n\end{vmatrix}
$$
\n
$$
\begin{vmatrix}\n3x - y + 3z - 14t = 0 \\
2x - 2y + 3z + t = 0 \\
3x - 3y + 5z + 6t = 0\n\end{vmatrix}
$$
\n
$$
\begin{vmatrix}\n2x + 2y - z = 5 \\
4x + 2y - z = 5 \\
2x + 4y - 7z = 1\n\end{vmatrix}
$$
\n
$$
\begin{vmatrix}\n-1 & 1 & 3 \\
4 & 2 & -1 \\
2 & 4 & -7\n\end{vmatrix} \begin{vmatrix}\n1 & 3 \\
5 & 2\n\end{vmatrix} \rightarrow \frac{(1,3)}{(2,3) + 2 \cdot (1,3)}\n\begin{vmatrix}\n-1 & 1 & 3 \\
0 & 6 & 11 \\
0 & 6 & -1\n\end{vmatrix} \begin{vmatrix}\n-1 & 1 & 3 \\
-3 & -2 \\
0 & 6 & -1\n\end{vmatrix}
$$
\n
$$
\begin{vmatrix}\n1 & 3 & -2 \\
0 & 6 & 11 \\
0 & 0 & -12\n\end{vmatrix} \rightarrow
$$
 Sistema *comparable determinado.*\n
$$
\begin{vmatrix}\n5x + 2y + 3z = -2 \\
2x + 4y - 7z = 1\n\end{vmatrix}
$$
\n
$$
\begin{vmatrix}\n-1 & 1 & 3 \\
4 & 2 & -1 \\
2 & 4 & -7\n\end{vmatrix} \rightarrow
$$
 Sistema *comparable determinado.*\n
$$
\begin{vmatrix}\n5x + 2y + 3z = -2 \\
2x + 4y - 7z = 1\n\end{vmatrix}
$$
\n
$$
\begin{vmatrix}\n-1 & 1 & 3 \\
4 &
$$

**UNIDAD 1**

$$
\begin{vmatrix}\nb) & y+ & z & = & -1 \\
x-y & = & 1 \\
x+2y+3z & = & -2\n\end{vmatrix}\n\begin{pmatrix}\n0 & 1 & 1 & | & -1 \\
1 & -1 & 0 & | & 1 \\
1 & 2 & 3 & | & -2\n\end{pmatrix}\n\rightarrow\n\begin{pmatrix}\n2.9 \\
0 & 1 & 1 & | & -1 \\
3.9\n\end{pmatrix}\n\rightarrow\n\begin{pmatrix}\n1 & -1 & 0 & | & 1 \\
0 & 1 & 1 & | & -1 \\
1 & 2 & 3 & | & -2\n\end{pmatrix}\n\rightarrow\n\begin{pmatrix}\n1 & -1 & 0 & | & 1 \\
0 & 1 & 1 & | & -1 \\
3.9\n\end{pmatrix}\n\rightarrow\n\begin{pmatrix}\n1 & -1 & 0 & | & 1 \\
0 & 1 & 1 & | & -1 \\
0 & 3 & 3 & | & -3\n\end{pmatrix}\n\rightarrow\n\begin{pmatrix}\n1 & -1 & 0 & | & 1 \\
0 & 1 & 1 & | & -1 \\
0 & 0 & 0 & | & 0\n\end{pmatrix}
$$

Sistema *compatible indeterminado.* Lo resolvemos:

$$
x-y = 1 \n\begin{cases} \nx = 1 + y \\ \nz = -1 - y \\ \ny = \lambda \n\end{cases}
$$

*Soluciones:*  $(1 + \lambda, \lambda, -1 - \lambda)$ 

$$
\begin{pmatrix}\n\text{c)} & 5x + 2y + 3z = 4 \\
2x + 2y + z = 3 \\
x - 2y + 2z = -3\n\end{pmatrix}\n\begin{pmatrix}\n5 & 2 & 3 & 4 \\
2 & 2 & 1 & 3 \\
1 & -2 & 2 & -3\n\end{pmatrix}\n\rightarrow\n\begin{pmatrix}\n3.3 \\
2.9 \\
1.3\n\end{pmatrix}\n\rightarrow\n\begin{pmatrix}\n1 & -2 & 2 & -3 \\
2 & 2 & 1 & 3 \\
5 & 2 & 3 & 4\n\end{pmatrix}\n\rightarrow\n\begin{pmatrix}\n1 & -2 & 2 & -3 \\
2 & 2 & 1 & 3 \\
5 & 2 & 3 & 4\n\end{pmatrix}\n\rightarrow\n\begin{pmatrix}\n1 & -2 & 2 & -3 \\
2.3 & -2 & 1 & 3 \\
6.3 & -5 & 1 & 3\n\end{pmatrix}\n\rightarrow\n\begin{pmatrix}\n1 & -2 & 2 & -3 \\
0 & 6 & -3 & 9 \\
0 & 12 & -7 & 19\n\end{pmatrix}\n\rightarrow\n\begin{pmatrix}\n1.9 \\
2.9 \\
2.1 \\
3\n\end{pmatrix}\n\rightarrow\n\begin{pmatrix}\n1 & -2 & 2 & -3 \\
0 & 2 & -1 & 3 \\
0 & 0 & -1 & 1\n\end{pmatrix}
$$

Sistema *compatible determinado.* Lo resolvemos:

$$
\begin{cases}\n x - 2y + 2z = -3 \\
 2y - z = 3 \\
 -z = 1\n\end{cases}\n\begin{cases}\n z = -1 \\
 y = 1 \\
 x = -3 + 2y - 2z = 1\n\end{cases}
$$

*Solución:* (1, 1, –1)

d) 
$$
x - y + 3z - 14t = 0
$$
  
\n $2x - 2y + 3z + t = 0$   
\n $3x - 3y + 5z + 6t = 0$   
\n $\rightarrow$   $\begin{pmatrix} 1 & -1 & 3 & -14 & 0 \\ 2 & -2 & 3 & 1 & 0 \\ 3 & -3 & 5 & 6 & 0 \end{pmatrix}$   
\n $\rightarrow$   $\begin{pmatrix} 1 & -1 & 3 & -14 & 0 \\ 0 & 0 & -3 & 29 & 0 \\ 0 & 0 & -4 & 48 & 0 \end{pmatrix}$   
\n $\rightarrow$   $\begin{pmatrix} 1 & -1 & 3 & -14 & 0 \\ 0 & 0 & -3 & 29 & 0 \\ 0 & 0 & -4 & 48 & 0 \end{pmatrix}$   
\n $\rightarrow$   $\begin{pmatrix} 1 & -1 & 3 & -14 & 0 \\ 0 & 0 & -3 & 29 & 0 \\ 0 & 0 & 0 & 28 & 0 \end{pmatrix}$ 

Sistema *compatible indeterminado*. Lo resolvemos:

$$
x-y+3z-14t=0
$$
  

$$
-3z+29t=0
$$
  

$$
28t=0
$$
  

$$
x=y
$$
  

$$
y=\lambda
$$

*Soluciones:*  $(\lambda, \lambda, 0, 0)$ 

**14 Clasifica los siguientes sistemas en compatibles o incompatibles:**

a)  $\{ x + y - z = 3 \}$  b) a) *Compatible indeterminado.* b)  $\begin{pmatrix} 2 & -1 & 1 & 2 \\ 1 & 1 & 1 & 2 \end{pmatrix}$   $\rightarrow$   $\begin{pmatrix} (2^3) - 2 \cdot (1^3) & 0 & -3 & -1 & -4 \\ 0 & 3 & 0 & 2 & 0 \end{pmatrix}$ 8 *Compatible determinado.* **s15 Estudia y resuelve por el método de Gauss: a**)  $\{2x + 3y + 5z = 11\}$  **b**) a)  $\begin{pmatrix} 2 & 3 & 5 & 11 \\ 1 & 5 & 6 & 20 \end{pmatrix}$   $\rightarrow$  $\rightarrow$  (2.<sup>3</sup>) - 2 (1.<sup>3</sup>)  $\rightarrow$  (0 1 3 7  $\rightarrow$  (2.<sup>3</sup>)  $\rightarrow$  (2.<sup>3</sup>)  $\rightarrow$  (3.<sup>3</sup>) - (1.<sup>3</sup>)  $\rightarrow$  (3.<sup>3</sup>) + 6 (2.<sup>3</sup>)  $\rightarrow$  (0 0 2<sup>2</sup>) (6  $\rightarrow$  $\rightarrow$ El sistema es *compatible determinado*, con solución (1, –2, 3). b)  $\begin{pmatrix} 1 & 2 & -1 & 0 \\ 4 & 1 & 1 & 0 \end{pmatrix}$   $\rightarrow$   $\begin{pmatrix} 2 & 3 \\ 2 & 3 & 1 \end{pmatrix}$   $\begin{pmatrix} 3 & -1 & 0 & 0 \\ 6 & 2 & 0 & 0 \end{pmatrix}$   $\rightarrow$  $\rightarrow$   $(2^8)$   $(3^9)$   $(3^9)$   $(3^9)$   $(3^9)$   $(3^9)$   $(3^9)$   $(3^9)$   $(3^9)$   $(3^9)$   $(3^9)$   $(3^9)$   $(3^9)$   $(3^9)$   $(3^9)$   $(3^9)$   $(3^9)$   $(3^9)$   $(3^9)$   $(3^9)$   $(3^9)$   $(3^9)$   $(3^9)$   $(3^9)$   $(3^9)$   $(3^9)$   $(3^9)$  Lo resolvemos: *y* = 3*x*  $z = -2x + 3y = -2x + 9x = 7x$  $x = \lambda$ ° § ¢  $\rfloor$  $2x - 3y + z = 0$  $3x - y = 0$ 2  $-3$  1 0  $3 -1 0 0$  $0 \quad 0 \quad 0$  0 (1.ª) (2.ª)  $(3^a) - 2 \cdot (2^a)$  $2 -3$  1 0  $3 -1 0 0$  $6 -2 0 0$ (1.ª)  $(2.^{a}) + (1.^{a})$  $(3^a) + (1^a)$ 2  $-3$  1 | 0  $1 \quad 2 \quad -1 \quad 0$  $4 \quad 1 \quad -1 \quad 0$  $\begin{matrix} \end{matrix}$ ¢  $\rfloor$  $2x - 3y + z = 0$  $x + 2y - z = 0$  $4x + y - z = 0$  $\begin{array}{c} \hline \end{array}$ ¢ § £ *z* = 3 *y* = 7 – 3*z* = –2  $x = 2 - y - z = 1$  $\begin{array}{c} \hline \end{array}$ ¢ § £ *x* + *y* + *z* = 2 *y* + 3*z* = 7 23*z* = 69 111 2 013 7  $0 \t0 \t23 \t69$ (1.ª) (2.ª)  $(3^a) + 6 \cdot (2^a)$  $1 \quad 1 \quad 1 \quad 2$ 0 1 3 7  $0 \t-6 \t5 \t27$ (1.ª)  $(2.^{a}) - 2 \cdot (1.^{a})$  $(3<sup>a</sup>) - (1<sup>a</sup>)$  $1 \quad 1 \quad 1 \quad 2$ 2 3 5 11  $1 -5 6 29$  $\Big\}$ ¢  $\int$ *x* + *y* + *z* = 2 2*x* + 3*y* + 5*z* = 11 *x* – 5*y* + 6*z* = 29  $2x - 3y + z = 0$  $x + 2y - z = 0$  $4x + y - z = 0$  $\overline{ }$ § ¢ § £ *x* **+** *y* **+** *z* **= 2 2***x* **+ 3***y* **+ 5***z* **= 11** *x* **– 5***y* **+ 6***z* **= 29**  $\overline{ }$ § ¢ § £ 11 1 3 0 –3 –1 | –4  $0 \t -2 \t 0 \t -2$ (1.ª)  $(2.^{a}) - 2 \cdot (1.^{a})$  $(3^a) - (1^a)$ 111 3 2 –1 1 | 2  $1 \quad -1 \quad 1 \quad 1$  $\Big\}$ ¢  $\int$ *x* + *y* + *z* = 3  $2x - y + z = 2$ *x* – *y* + *z* = 1  $\Big\}$ ¢  $\int$  $x + y = 3$  $x + y = 3$ *z* = 0  $\Big\}$ ¢  $\int$ *x* + *y* + *z* = 3 *x* + *y* – *z* = 3 *z* = 0 *x* **+** *y* **+** *z* **= 3**  $2x - y + z = 2$  $x - y + z = 1$  $\overline{ }$ § ¢ § £ *x* **+** *y* **+** *z* **= 3** *x* **+** *y* **–** *z* **= 3** *z* **= 0**  $\overline{ }$ § ¢ § £

*Soluciones:* (λ, 3λ, 7λ)

## **Discusión de sistemas de ecuaciones**

**16 Discute los siguientes sistemas según los valores del parámetro** *m***:**

**a**)  $\{ y = 1 \}$  **b**) c)  $\{-2y + 8z = 3\}$  d) a)  $\rightarrow$  (2.<sup>3</sup>)<br>
(3.<sup>3</sup>) – 2 · (2.<sup>3</sup>)<br>
(3.3<sup>-</sup>) – 2 · (2.<sup>3</sup>)<br>
(b)  $\begin{pmatrix} 1 & 2 & 3 \\ 0 & 1 & 1 \\ 0 & 0 & m - 4 \end{pmatrix}$ • Si  $m = 4 \rightarrow$  Sistema *compatible determinado*. • Si  $m \neq 4 \rightarrow$  Sistema *incompatible*. b)  $\rightarrow$  (1.<sup>3</sup>)<br>
(2.<sup>3</sup>)<br>
(3.<sup>3</sup>) – 3 · (1.<sup>3</sup>)<br>
(b) 1 2 0<br>
(c) 0 1 m) Sistema *compatible determinado* para todo *m*. c)  $x + y - z = 1$ <br>  $-2y + 8z = 3$ <br>  $mz = 1$ <br>  $mz = 1$ <br>  $x = 1$ <br>  $y - z = 1$ <br>  $y = 1$ <br>  $y = 1$ <br>  $y = 1$ <br>  $y = 1$ <br>  $y = 1$ <br>  $y = 1$ <br>  $y = 1$ <br>  $y = 1$ <br>  $y = 2$ <br>  $y = 3$ <br>  $y = 1$ <br>  $y = 1$ <br>  $y = 2$ <br>  $y = 3$ <br>  $y = 1$ <br>  $y = 1$ <br>  $y = 1$ <br>  $y = 1$ <br>  $y = 2$ <br>  $y =$ • Si  $m = 0 \rightarrow$  Sistema *incompatible*. • Si  $m \neq 0 \rightarrow$  Sistema *compatible determinado*. d)  $x - y = 0$ <br>  $3x + z = 0$ <br>  $(m-5)z = 0$ <br>  $\begin{pmatrix} 1 & -1 & 0 & 0 \\ 3 & 0 & 1 & 0 \\ 0 & 0 & m-5 & 0 \end{pmatrix}$ • Si  $m = 5 \rightarrow$  Sistema *compatible indeterminado*. • Si  $m \neq 5 \rightarrow$  Sistema *compatible determinado* con *solución* (0, 0, 0). **s17 Discute los siguientes sistemas y resuélvelos cuando sea posible:** ° § ¢  $\int$  $x - y = 0$  $3x + z = 0$  $(m-5)z = 0$  $\Big\}$ ¢  $\int$  $x + y - z = 1$ –2*y* + 8*z* = 3 *mz* = 1 (1.ª)  $\rightarrow$  (2.<sup>a</sup>)<br>  $(3.^{a})$  – 3 · (1.<sup>a</sup>)  $1 -2 1 3$  $\begin{bmatrix} 0 & 1 & 2 & 0 \\ 0 & 3 & 7 & m \end{bmatrix}$  $\Big\}$ ¢  $\int$ *x* – 2*y* + *z* = 3 *y* + 2*z* = 0 3*y* + 7*z* = *m* (1.ª)  $\rightarrow$  (2.<sup>a</sup>)<br>(3.<sup>a</sup>) – 2 · (2.<sup>a</sup>)  $1 \quad 2 \mid 3$  $\begin{array}{cc|c} 0 & 1 & 1 \\ 0 & 2 & m-2 \end{array}$  $\Big\}$ ¢  $\int$ *x* + 2*y* = 3  $y = 1$  $2y = m - 2$  $x - y = 0$  $3x + z = 0$  $(m-5)z = 0$  $\overline{ }$ § ¢ § £  $x + y - z = 1$ **–2***y* **+ 8***z* **= 3** *mz* **= 1**  $\overline{ }$ § ¢ § £ *x* **– 2***y* **+** *z* **= 3** *y* **+ 2***z* **= 0 3***y* **+ 7***z* **=** *m*  $\overline{ }$ § ¢ § £ *x* **+ 2***y* **= 3**  $y = 1$  $2y = m - 2$  $\overline{ }$ § ¢ § £

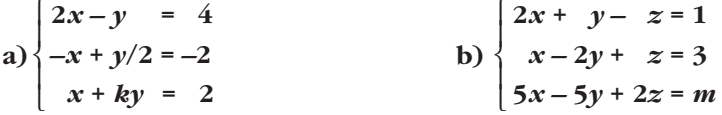

a) 
$$
2x - y = 4
$$
  
\n $-x + y/2 = -2$   
\n $x + ky = 2$   
\nb)  $2x - 3y + 4 = 2$   
\n $x + ky = 2$   
\n $x + ky = 2$   
\n $x + ky = 2$   
\n $x + ky = 2$   
\n $x + ky = 2$   
\n $x + ky = 2$   
\n $x + ky = 2$   
\n $x + ky = 2$   
\n $x + 2y = 2$   
\n $x + 2y = 2$   
\n $x + 2y = 2$   
\n $x + 2y = 2$   
\n $x + 2y = 2$   
\n $x + 2y = 2$   
\n $x + 2y = 2$   
\n $x + 2y = 2$   
\n $x + 2y = 2$   
\n $x + 2y = 2$   
\n $x + 2y = 2$   
\n $x + 2y = 2$   
\n $x + 2y = 2$   
\n $x + 2y = 2$   
\n $x + 2y = 2$   
\n $x + 2y = 2$   
\n $x + 2y = 2$   
\n $x + 2y = 2$   
\n $x + 2y = 2$   
\n $x + 2y = 2$   
\n $x + 2y = 2$   
\n $x + 2y = 2$   
\n $x + 2y = 2$   
\n $x + 2y = 2$   
\n $x + 2y = 2$   
\n $x + 2y = 2$   
\n $x + 2y = 2$   
\n $x + 2y = 2$   
\n $x + 2y = 2$   
\n $x + 2y = 2$   
\n $x + 2y = 2$   
\n $x + 2y = 2$   
\n $x + 2y = 2$   
\n $x + 2y = 2$   
\n $x + 2y = 2$   
\n $x + 2y = 2$   
\n $x + 2$ 

**a**)  $\{2x - y = 1$  **b**)  $x - y - 2z = 2$ **2***x* **+** *y* **+ 3***z* **= 1**  $3x + z = 3$  $\int x + 2y + 5z = m$  $\begin{bmatrix} \frac{1}{2} & \frac{1}{2} \\ \frac{1}{2} & \frac{1}{2} \end{bmatrix}$ *x* **+ 2***y* **= 3**  $2x - y = 1$ **4***x* **+ 3***y* **=** *m*  $\overline{\phantom{a}}$ § ¢ § £

**UNIDAD 1**

a) 
$$
x + 2y = 3
$$
   
\n2x - y = 1   
\n4x + 3y = m   
\n4x + 3y = m   
\n  
\n $\begin{pmatrix} 1 & 2 & 3 \ 4 & 3 & 1 \end{pmatrix}$    
\n $\begin{pmatrix} 1 & 2 & 3 \ 4 & 3 & 1 \end{pmatrix}$    
\n $\begin{pmatrix} 1 & 2 & 3 \ 0 & -5 & -5 \ 0 & -5 & 1 \end{pmatrix}$    
\n $\begin{pmatrix} 1 & 2 & 3 \ 0 & 3 & -2 \end{pmatrix}$    
\n(b)  $\begin{pmatrix} 1 & 2 & 3 \ 0 & 1 & 1 \ 0 & 0 & 0 \end{pmatrix}$    
\n $\begin{pmatrix} 1 & 2 & 3 \ 0 & 1 & 1 \ 0 & 0 & 0 \end{pmatrix}$    
\n $\begin{pmatrix} 1 & 2 & 3 \ 0 & 1 & 1 \ 0 & 0 & 0 \end{pmatrix}$    
\n $\begin{pmatrix} 1 & 2 & 3 \ 0 & 1 & 1 \ 0 & 0 & 0 \end{pmatrix}$    
\n $\begin{pmatrix} 1 & 2 & 3 \ 0 & 1 & 1 \ 0 & 0 & 0 \end{pmatrix}$    
\n $\begin{pmatrix} 1 & 1 & 2 \ 0 & 1 & 2 \end{pmatrix}$    
\n $\begin{pmatrix} 1 & 1 & 2 \ 0 & 1 & 2 \end{pmatrix}$    
\n $\begin{pmatrix} 1 & 1 & 2 \ 2 & 1 & 3 \ 1 & 2 & 5 \end{pmatrix}$    
\n $\begin{pmatrix} 1 & -1 & -2 & 2 \ 3 & 0 & 1 & 3 \ 1 & 2 & 5 \end{pmatrix}$    
\n $\begin{pmatrix} 1 & -1 & -2 & 2 \ 3 & 0 & 1 & 3 \ 0 & 1 & 2 & 5 \end{pmatrix}$    
\n $\begin{pmatrix} 1 & -1 & -2 & 2 \ 3 & 0 & 1 & 3 \ 0 & 3 & 7 & -3 \ 0 & 0 & 3 & 7 \ 0 & 0 & 0 & 0 \end{pmatrix}$    
\n $\begin{pmatrix} 1 & -$ 

# **s19 Discute estos sistemas y resuélvelos cuando sea posible:**

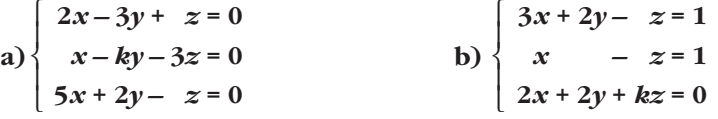

a) 
$$
2x - 3y + z = 0
$$
  
\n $x - ky - 3z = 0$   
\n $5x + 2y - z = 0$   
\n $\rightarrow$   $\begin{pmatrix} 2 & -3 & 1 & 0 \\ 1 & -k & -3 & 0 \\ 5 & 2 & -1 & 0 \end{pmatrix}$   
\n $\rightarrow$   $\begin{pmatrix} 1^3 \\ 2 \cdot (2^3) - (1^3) \\ 2 \cdot (3^3) - 5 \cdot (1^3) \end{pmatrix}$   
\n $\rightarrow$   $\begin{pmatrix} 2 & -3 & 1 & 0 \\ 0 & -2k + 3 & -7 & 0 \\ 0 & 19 & -7 & 0 \end{pmatrix}$   
\n $\rightarrow$   $\begin{pmatrix} 1^3 \\ 2^{(3)} - (3^3) \\ 0 & 19 & -7 \end{pmatrix}$   
\n $\rightarrow$   $\begin{pmatrix} 2 & -3 & 1 & 0 \\ 0 & -2k - 16 & 0 & 0 \\ 0 & 19 & -7 & 0 \end{pmatrix}$   
\n $\rightarrow$   $-2k - 16 = 0 \rightarrow k = -8$ 

- **Si**  $k \neq -8$ : el sistema es *compatible determinado*; como es un sistema homogéneo, solo tiene la *solución trivial*: *x* = 0, *y* = 0, *z* = 0.
- **Si**  $k = -8$ : el sistema es *compatible indeterminado*. Eliminamos la 2.<sup>a</sup> ecuación y lo resolvemos en función de  $z = \lambda$ :

$$
\begin{aligned}\n2x - 3y &= -z \\
19y &= 7z\n\end{aligned}\n\implies \text{Solution: } x = \frac{1}{19}\lambda; \ \ y = \frac{7}{19}\lambda, \ \ z = \lambda
$$

b)  $\rightarrow$  Cambiamos el orden de las dos primeras ecuaciones:  $\begin{array}{c} \hline \end{array}$ ¢  $\int$  $3x + 2y - z = 1$  $x - z = 1$  $2x + 2y + kz = 0$ 

$$
\begin{pmatrix}\n1 & 0 & -1 & | & 1 \\
3 & 2 & -1 & | & 1 \\
2 & 2 & k & | & 0\n\end{pmatrix}\n\rightarrow\n\begin{pmatrix}\n1^{3}\n\end{pmatrix}\n\rightarrow\n\begin{pmatrix}\n1^{3}\n\end{pmatrix}\n\rightarrow\n\begin{pmatrix}\n1 & 0 & -1 & | & 1 \\
0 & 2 & 2 & | & -2 \\
0 & 2 & k + 2 & | & -2\n\end{pmatrix}\n\rightarrow\n\begin{pmatrix}\n1 & 0 & -1 & | & 1 \\
0 & 2 & 2 & | & -2 \\
0 & 0 & k & | & 0\n\end{pmatrix}\n\rightarrow\n\begin{pmatrix}\n1 & 0 & -1 & | & 1 \\
0 & 2 & 2 & | & -2 \\
0 & 0 & k & | & 0\n\end{pmatrix}\n\rightarrow\nk = 0
$$

• **Si**  $k \neq 0$ : el sistema es *compatible determinado*. Lo resolvemos:

° § ¢  $\rfloor$ *z* = 0 *y* = –1  $x = 1$ ° § ¢  $\rfloor$  $x - z = 1$  $2y + 2z = -2$  $kz = 0$ 

• Si  $k = 0$ : el sistema es *compatible indeterminado*. Eliminamos la 3.<sup>a</sup> ecuación para resolverlo:

*x* = 1 + *z y* = –1 – *z*  $\Bigg\}$  $x - z = 1$  $2y + 2z = -2$ 

*Solución:*  $(1 + \lambda, -1 - \lambda, \lambda)$ 

**s20 Discute los siguientes sistemas de ecuaciones:**

a) 
$$
\begin{bmatrix}\nx-y-z=k \\
x-y+2z=1 \\
2x+y+kz=0\n\end{bmatrix}
$$
  
\nb) 
$$
\begin{cases}\nx+y-z=0 \\
x+3y+z=0 \\
3x+4y-2z=3\n\end{cases}
$$
  
\nc) 
$$
\begin{cases}\n\begin{cases}\nx-y-z=1 \\
mx+y-z=1 \\
3x+4y-2z=3\n\end{cases}
$$
  
\nd) 
$$
\begin{cases}\n3x+2y+ax=1 \\
5x+3y+3z=2 \\
x+y-z=1\n\end{cases}
$$
  
\na) 
$$
\begin{cases}\nx-y-z=k \\
2x+y+kz=0\n\end{cases}
$$
  
\nb) 
$$
\begin{cases}\n1 & -1 & -1 \\
1 & -1 & 2 \\
2 & 1 & k\n\end{cases}
$$
  
\n
$$
\begin{cases}\n1 & 0 \\
0 & 0 & 3 \\
0 & 3 & k+2\n\end{cases}
$$
  
\n
$$
\begin{cases}\n1 & -1 & -1 \\
0 & 0 & 3 \\
0 & 3 & k+2\n\end{cases}
$$
  
\n
$$
\begin{cases}\n1 & -1 & -1 \\
2x+y+kz=0\n\end{cases}
$$
  
\n
$$
\begin{cases}\n1 & 1 & -1 \\
2x+y+z=0\n\end{cases}
$$
  
\n
$$
\begin{cases}\n1 & 1 & -1 \\
1 & 3 & 1 \\
3 & 4 & 0\n\end{cases}
$$
  
\n
$$
\begin{cases}\n1 & 0 \\
0 & 2\n\end{cases}
$$
  
\n
$$
\begin{cases}\n1 & 1 & -1 \\
0 & 0 & 3 \\
0 & a-3 & 7\n\end{cases}
$$
  
\n
$$
\begin{cases}\n1 & 1 & -1 \\
0 & 0 & 4\n\end{cases}
$$
  
\n
$$
\begin{cases}\n1 & 1 & -1 \\
0 & 0 & 4\n\end{cases}
$$
  
\n
$$
\begin{cases}\n1 & 1 & -1 \\
0 & 0 & 4\n\end{cases}
$$
  
\n
$$
\begin{cases}\n1 & 1 & -1 \\
0 & 0 & 4\n\end{cases}
$$
  
\n
$$
\begin{cases}\n1 & 1 & -1 \\
0 & 0 & 4\n\end{cases}
$$
  
\n
$$
\begin{cases}\n1 & 1 & -1 \\
0 & 0 & 4
$$

## **s21 Discute y resuelve en función del parámetro:**

a) 
$$
\begin{cases}\n-x + my + z = 2 \\
2x - y + 2z = 0 \\
-x - 3z = -2\n\end{cases}
$$
 b) 
$$
\begin{cases}\n3x + 2y + az = 5 \\
3x + 2y + az = 5 \\
2x + y + z = 3\n\end{cases}
$$
  
\na) -x + my + z = 2  
\n2x - y + 2z = 0  
\n2x - y + 2z = 0  
\n2x - y + 2z = 0  
\n2x - y + 2z = 0  
\n2x - y + 2z = 0  
\n2x - y + 2z = 0  
\n2x - y + 2z = 0  
\n2x - y + 2z = 0  
\n2x - y + 2z = 0  
\n2x - y + 2z = 0  
\n2x - y + 2z = 0  
\n2x - y + 2z = 0  
\n2x - y + 2z = 0  
\n2x - y + 2z = 0  
\n2x - y + 2z = 0  
\n2x - y + 2z = 0  
\n2x - y + 2z = 0  
\n2x - y + 2z = 0  
\n2x - y + 2z = 0  
\n3x + 2y + 4z = 4  
\n3x + 2y + z = 2  
\n3x + 2y + z = 5  
\nSolution:  
\n(a - 1, 0, 1)  
\n(b) x + y + z = 3  
\nSolution:  
\n(a - 1, 0, 1)  
\n(b) x + y + z = 3  
\n3x + 2y + az = 5  
\n(b) x + z = 3  
\n(a - 1, 0, 1)  
\n(b) x + y + z = 3  
\n(b) y + z = 3  
\n(c) y + 4z = 4  
\n3x + 2y + az = 5  
\n(d) y + z = 3  
\n2x + y + z = 3  
\n2x + y + z = 3  
\n3x + 2y + az = 5  
\n2x + y + z = 3  
\n2x + y + z = 3  
\n2x + y + z = 3  
\n2x + y + z = 3  
\n2x + y + z = 3  
\n2x + y + z = 3  
\n2x + y + z = 3  
\n2x + y + z = 3  
\n2x + y + z = 3  
\n2x + y + z = 3  
\n2x + y + z = 3  
\

**s22 Discute los siguientes sistemas según los valores de** a **e interprétalos geométricamente:** a)  $\begin{cases} b \end{cases}$ a)  $\alpha x - y =$ <br>  $\alpha y = 2\alpha - 1$ <br>  $\left\{ \left( \alpha -1 \atop 1 - \alpha \right) 2\alpha - 1 \right\} \rightarrow \left. \frac{(1)^3}{(2^3) \cdot \alpha - (1^3)} \right\} \left. \left( \alpha -1 \atop 0 - 1 - \alpha^2 \right) 1 \atop 2\alpha^2 - \alpha - 1 \right\}$  $\alpha \neq 0$ • Si  $\alpha \neq 1$ , queda:  $\begin{pmatrix} 1 & -1 & 1 \\ 0 & 0 & 0 \end{pmatrix}$  Sistema *compatible indeterminado*. Son dos rectas coincidentes. • Si  $\alpha = -1$ , queda:  $\begin{pmatrix} -1 & -1 & 1 \\ 0 & 0 & 2 \end{pmatrix}$  Sistema *incompatible*. Son dos rectas paralelas. • Si  $\alpha \neq 1$  y  $\alpha \neq -1$   $\rightarrow$  Sistema *compatible determinado*. Son dos rectas secantes. b)  $\begin{pmatrix} 2 & 3 & -5 \\ 1 & \alpha & -1 \end{pmatrix}$   $\rightarrow$   $\begin{pmatrix} (2)^{3} - 2 \cdot (1)^{3} \\ (3)^{3} - (1)^{3} \end{pmatrix}$   $\begin{pmatrix} 0 & 5 & -5 \\ 0 & \alpha & 1 & 1 \\ 0 & 0 & 1 & 1 \end{pmatrix}$   $\rightarrow$  $\rightarrow$  (2.<sup>3</sup>)<br>5 (3.<sup>3</sup>) – (2.<sup>3</sup>)<br>(0.5 $\alpha$  0.41<sup>2</sup>) • Si  $\alpha \neq 0 \rightarrow$  Sistema *compatible determinado*. Son tres planos que se cortan en un punto. • Si  $\alpha = 0 \rightarrow$  Sistema *incompatible*. Los planos se cortan dos a dos, pero no hay ningún punto común a los tres. **23 A, B y C son tres amigos. A le dice a B:** *si te doy la tercera parte de mi dinero, los tres tendremos la misma cantidad***. Calcula lo que tiene cada uno si entre los tres tienen 60 €.** Llamamos:  $x \rightarrow$  dinero que tiene A  $y \rightarrow$  dinero que tiene B  $z \rightarrow$  dinero que tiene C  $1 -1 0 1 1$ 0  $5 -5$   $-18$  $0 \quad 5\alpha \quad 0 \quad 13$ (1.ª) (2.ª)  $5 \cdot (3)^a - (2)^a$  $1 \quad -1 \quad 0 \mid 1$ 0  $5 - 5 - 18$  $0 \ \alpha + 1 \ -1 \ -1$ (1.ª)  $(2.^{a}) - 2 \cdot (1.^{a})$  $(3<sup>a</sup>) - (1<sup>a</sup>)$  $1 -1 0 1$ 2  $3 - 5$   $-16$  $1 \alpha -1 \quad 0$  $\begin{array}{c} \hline \end{array}$ ¢  $\int$  $x - y = 1$ 2*x* + 3*y* – 5*z* = –16  $x + \alpha y - z = 0$ 00 2 00 0  $0 \quad 1 - \alpha^2 \mid 2\alpha^2 - \alpha - 1$ (1.ª)  $(2.^{a}) \cdot \alpha - (1.^{a})$  $\alpha$  –1 | 1  $1 -\alpha$   $2\alpha - 1$  $\Bigg\}$  $\alpha x - y = 1$  $x - \alpha y = 2\alpha - 1$ *x* **–** *y* **= 1 2***x* **+ 3***y* **– 5***z* **= –16**  $x + \alpha y - z = 0$  $\overline{\phantom{a}}$ § ¢ § £  $\alpha x - y = 1$  $x - \alpha y = 2\alpha - 1$  $\bigg\}$ ¢ £

Con los datos planteamos el siguiente sistema:

$$
y + \frac{x}{3} = \frac{2x}{3}
$$
  
\n
$$
\begin{cases} y - \frac{x}{3} = 0 \\ \frac{2x}{3} = z \end{cases}
$$
  
\n
$$
x + y + z = 60
$$
  
\n
$$
x + y + z = 30, y = 10, z = 20
$$
  
\n
$$
x + z = 30, y = 10, z = 20
$$
  
\n
$$
x + z = 60
$$
  
\n
$$
x + z = 60
$$
  
\n
$$
y - \frac{x}{3} = 0
$$
  
\n
$$
x + y + z = 60
$$
  
\n
$$
y = 10, z = 20
$$
  
\n
$$
x = 30, y = 10, z = 20
$$

**s24 Un almacenista dispone de tres tipos de café: el A, de 9,80 €/kg; el B, de 8,75 €/kg, y el C, de 9,50 €/kg. Desea hacer una mezcla con los tres tipos de 10,5 kg a 9,40 €/kg.**

**¿Cuántos kilos de cada tipo debe mezclar si tiene que poner del tipo C el doble de lo que ponga del A y del B?**

Llamamos:  $x \rightarrow$  cantidad de A  $y \rightarrow$  la de B  $z \rightarrow$  la de C Planteamos el sistema:  $x + y + z = 10,5$ 

§ ¢ § £ *z* = 2(*x* + *y*) 9,8*x* + 8,75*y* + 9,5*z* = 10,5 · 9,4 = 98,7

*Solución*: *x* = 1,5; *y* = 2; *z* = 7

Debe mezclar 1,5 kg de A, 2 kg de B y 7 kg de C.

**s25 Halla un número de tres cifras sabiendo que estas suman 9; que si al número dado se le resta el que resulta de invertir el orden de sus cifras, la diferencia es 198, y que la cifra de las decenas es media aritmética de las otras dos.**

°

☛ *Si x es la cifra de las unidades; y, la de las decenas, y z, la de las centenas, el número será x + 10y + 100z.*

Llamamos:  $x \rightarrow$  cifra de las unidades

- $y \rightarrow$  la de las decenas
- $z \rightarrow$  la de las centenas

$$
z \, y \, x \rightarrow \, n \cdot \text{S} = x + 10y + 100z
$$

Tenemos que:

$$
x + y + z = 9
$$
  
\n
$$
x + 10y + 100z - (z + 10y + 100x) = 198
$$
  
\n
$$
y = \frac{x + z}{2}
$$
  
\n
$$
xy = x + z
$$
  
\n
$$
2y = x + z
$$

 $\begin{pmatrix} -1 & 0 & 1 & 2 \\ 1 & 2 & 1 & 0 \end{pmatrix}$   $\rightarrow$   $\begin{pmatrix} 1 & 0 & 1 & 1 & 0 \\ 0 & 0 & 0 & 1 & 2 & 1 \\ 0 & 0 & 0 & 0 & 0 \end{pmatrix}$   $\rightarrow$  $\begin{pmatrix} 0 & 1 & 2 & 11 \\ 0 & 2 & 2 & 2 \end{pmatrix}$   $\rightarrow$   $\begin{pmatrix} 2^3 \\ 3^3 \end{pmatrix}$   $\rightarrow$   $\begin{pmatrix} 0 & 1 & 2 & 11 \\ 0 & 1 & 1 & 1 \end{pmatrix}$   $\rightarrow$   $\begin{pmatrix} 2^3 \\ 3^3 \end{pmatrix}$   $\rightarrow$   $\begin{pmatrix} 0 & 1 & 2 & 11 \\ 0 & 0 & 3 & 12 \end{pmatrix}$  $\Big\}$  $\left\{\begin{array}{c} 1 \\ 1 \end{array}\right\}$ *z* = 4 *y* = 11 – 2*z* = 11 – 8 = 3  $x = z - 2 = 2$  $\begin{array}{c} \hline \end{array}$  $\left\{ \right\}$  $-x + z = 2$ *y* + 2*z* = 11 3*z* = 12  $-1$  0 1 | 2 0 1 2 11 0 0 3 12 (1.ª) (2.ª)  $(3^a) + (2^a)$  $-1$  0 1 | 2 0 1 2 11  $0 -1 1 1 1$ (1.ª) (2.ª)  $(3^a): 2$  $-1 \ 0 \ 1 \ 2$  $0 \quad 1 \quad 2 \mid 11$  $0 -2 2 2 2$ (1.ª)  $(2.^{a}) + (1.^{a})$  $(3^a) + (1^a)$  $-1 \ 0 \ 1 \ 2$ 111 9  $1 -2 1 0$ (2.ª) (1.ª) (3.ª) 111 9  $-1 \ 0 \ 1 \ 2$  $1 -2 1 0$  $\mid$ ¢  $\int$ *x* + *y* + *z* = 9  $-x + z = 2$ *x* – 2*y* + *z* = 0

*Solución:* El número es el 432.

## **Página 44**

**s26 Dos amigos invierten 20 000 € cada uno. El primero coloca una cantidad A al 4% de interés; una cantidad B, al 5%, y el resto, al 6%, ganando 1 050 € de intereses. El otro invierte la misma cantidad A al 5%; la B, al 6%, y el resto, al 4%, ganando 950 €.**

**Determina las cantidades A, B y C.**

$$
A + B + C = 20000
$$
  
\n
$$
0,04A + 0,05B + 0,06C = 1050
$$
  
\n
$$
0,05A + 0,06B + 0,04C = 950
$$
  
\n
$$
\begin{pmatrix} 1 & 1 & 1 \ 4 & 5 & 6 \ 1 & 05 & 000 \end{pmatrix}
$$
  
\n
$$
\begin{pmatrix} 1 & 1 & 1 \ 4 & 5 & 6 \ 1 & 05 & 000 \end{pmatrix} \rightarrow \begin{pmatrix} 1 & 0 \ 1 & 0 \ 2 & 0 & 0 \ 0 & 0 \end{pmatrix}
$$
  
\n
$$
\begin{pmatrix} 1 & 1 & 1 \ 4 & 5 & 6 \ 1 & 05 & 000 \end{pmatrix} \rightarrow \begin{pmatrix} 1 & 0 \ 2 & 0 & 0 \ 0 & 0 \end{pmatrix}
$$
  
\n
$$
\begin{pmatrix} 1 & 1 & 1 \ 3 & 0 & 000 \ 1 & 2 & 25 & 000 \end{pmatrix} \rightarrow \begin{pmatrix} 1 & 1 & 1 \ 0 & 1 & 2 \ 0 & 0 & 1 \end{pmatrix} \rightarrow \begin{pmatrix} 1 & 0 & 0 \ 0 & 1 & 2 \ 0 & 1 & 1 \end{pmatrix} \rightarrow \begin{pmatrix} 1 & 0 & 0 \ 0 & 0 & 0 \ 0 & 1 & 2 \end{pmatrix}
$$
  
\n
$$
\begin{pmatrix} 1 & 1 & 1 \ 0 & 1 & 2 \ 0 & 0 & 3 \end{pmatrix} \rightarrow \begin{pmatrix} 20000 \ 25000 \ 25000 \end{pmatrix} \rightarrow \begin{pmatrix} 1 & 1 & 1 \ 0 & 1 & 2 \ 0 & 0 & 3 \end{pmatrix} \rightarrow \begin{pmatrix} 20000 \ 0 & 2000 \ 0 & 0 & 3 \end{pmatrix}
$$
  
\n
$$
\rightarrow \begin{pmatrix} 1 & 1 & 1 \ 0 & 1 & 2 \ 0 & 0 & 0 \end{pmatrix} \rightarrow \begin{pmatrix} 20000 \ 0 & 2000 \ 0 & 0 & 3 \end{pmatrix} \rightarrow \begin{pmatrix} 1 & 1 & 1 \ 0 & 1
$$

*Solución: A* = 5000 €; *B* = 5000 €; *C* = 10000 €

**s27 Una tienda ha vendido 600 ejemplares de un videojuego por un total de 6 384 €. El precio original era de 12 €, pero también ha vendido copias defectuosas con descuentos del 30% y del 40%.**

**Sabiendo que el número de copias defectuosas vendidas fue la mitad que el de copias en buen estado, ¿a cuántas copias se les aplicó el 30% de descuento?**

Llamamos *x* al n.<sup>o</sup> de copias vendidas al precio original,  $12 \epsilon$ ; *y* al n.<sup>o</sup> de copias vendidas con un 30% de descuento,  $0,7 \cdot 12 = 8,4 \infty$ ;  $\chi$  *z* al n.° de copias vendidas con un 40% de descuento,  $0,6 \cdot 12 = 7,2 \in$ .

Así:  $\begin{bmatrix} 128,47,2 & 6384 \\ 1 & 2 & 2 \end{bmatrix}$   $\rightarrow$   $\begin{bmatrix} -(2.3) + 12 & (1.3) \\ -(3.3) + (1.3) & (1.3) \end{bmatrix}$   $\begin{bmatrix} 0 & 3,64,8 & 816 \\ 0 & 3 & 2 \end{bmatrix}$   $\rightarrow$  $\begin{pmatrix} 0 & 3.6 & 4.8 & 816 \\ 0 & 1 & 1 & 200 \end{pmatrix}$   $\rightarrow$   $\begin{pmatrix} 3.9 \\ 4.3 - 3.6 & 3.4 \end{pmatrix}$   $\begin{pmatrix} 0 & 1 & 1 & 200 \\ 0 & 0 & 1 & 2 & 06 \end{pmatrix}$ *z* = 80 *y* = 120  $x = 400$  $\Big\}$ ¢  $\int$ *x* + *y* + *z* = 600 *y* + *z* = 200  $1,2z = 96$ 1 1 1 600 0 1 1 200 0 0 1,2 96  $(1.^{a})$ (3.ª)  $(3^a)$  – 3,6  $\cdot$  (3.<sup>a</sup>) 1 1 1 600 0 3,6 4,8 816 0 1 1 200 (1.ª) (2.ª)  $(3.9) : 3$ 1 1 1 600 0 3,6 4,8 816  $0 \quad 3 \quad 3 \quad 600$ (1.ª)  $-(2.^{a}) + 12 \cdot (1.^{a})$  $-(3)^a + (1)^a$ 1 1 1 600 12 8,4 7,2 6384  $1 -2 -2 0$  $\Big\}$ ¢  $\int$ *x* + *y* + *z* = 600  $12x + 8,4y + 7,2z = 6384$ *x* – 2*y* – 2*z* = 0  $\begin{bmatrix} 1 \\ 2 \\ 3 \\ 4 \end{bmatrix}$ *x* + *y* + *z* = 600  $12x + 8,4y + 7,2z = 6384$  $y + z = \frac{x}{2}$ 

*Solución:* El 30% de descuento se le aplicó a 120 copias.

- **28 Para fabricar collares con 50, 75 y 85 perlas, se utilizan en total 17 500 perlas y 240 cierres.**
	- **a) ¿Cuántos collares de cada tamaño se han de fabricar si se desean tantos collares de tamaño mediano como la media aritmética del número de collares grandes y pequeños?**
	- **b)Sin la condición anterior, ¿es posible fabricar el mismo número de collares de cada tamaño?**

a) Sean:  $x \rightarrow$  número de collares de 50 perlas

 $y \rightarrow$  número de collares de 75 perlas

 $z \rightarrow$  número de collares de 85 perlas

 $50x + 75y + 85z = 17500 \rightarrow 10x + 15y + 17z = 3500$ *x* + *y* + *z* = 240  $y = \frac{x+z}{2}$   $\rightarrow x-2y+z=0$ ° § § ¢ § § £

Colocamos las ecuaciones y resolvemos por el método de Gauss:

 $\begin{pmatrix} 1 & 1 & 1 & 240 \\ 1 & -2 & 1 & 0 \\ 10 & 15 & 17 & 3500 \end{pmatrix} \rightarrow$  $\rightarrow$  (1.<sup>3</sup>)<br>
(2.<sup>3</sup>) – (1.<sup>3</sup>)<br>
(3.<sup>3</sup>) – 10 · (1.<sup>3</sup>)<br>
(0 -3 0 -240 -240 )<br>
(0 5 7 1100) (1.ª)  $(2.^{a}) - (1.^{a})$  $(3^a) - 10 \cdot (1^a)$  $\begin{matrix} \end{matrix}$ ¢  $\rfloor$ *x* + *y* + *z* = 240  $x - 2y + z = 0$  $10x + 15y + 17z = 3500$ 

$$
-3y = -240 \rightarrow y = 80
$$
  
\n
$$
5y + 7z = 1100 \rightarrow 400 + 7z = 1100 \rightarrow z = 100
$$
  
\n
$$
x + y + z = 240 \rightarrow x + 80 + 100 = 240 \rightarrow x = 60
$$

Se fabricarán 60 collares pequeños, 80 medianos y 100 grandes.

b)  $10x + 15y + 17z = 3500$  10*x* +  $15x + 17x = 3500 \rightarrow 42x = 3500 \rightarrow x =$  $x + y + z = 240$   $3x = 240 \rightarrow x = 80$  $x = y = z$ Como  $\frac{250}{2} \neq 80$ , no es posible fabricar el mismo número de collares de cada tamaño. 3 250 3  $\begin{bmatrix} 1 \\ 2 \\ 3 \\ 4 \end{bmatrix}$ 

**29 Nos cobran 200 € por dos chaquetas y una blusa. Si compramos una chaqueta y un pantalón y devolvemos la blusa, nos cobran 100 €. ¿Cuánto nos cobrarán por cinco chaquetas, un pantalón y una blusa?**

☛ *Expresa el precio de los pantalones y las blusas en función del de las chaquetas.*

Llamamos:

- $x \rightarrow$  precio de una chaqueta
- $y \rightarrow$  precio de una blusa
- $z \rightarrow$  precio de un pantalón

$$
2x + y = 200
$$
  

$$
x + z - y = 100
$$

$$
2x = 100 - x + y
$$
 (1)  

$$
y = 200 - 2x
$$
 (2)

Sustituyendo (1) en (2),  $z = 100 - x + 200 - 2x \rightarrow z = 300 - 3x$ 

En la tercera visita a la tienda nos cobrarían:

 $5x + z + y = 5x + 300 - 3x + 200 - 2x = 500$  euros

**s30 Se utilizan tres ingredientes, A, B y C, en la elaboración de tres tipos de**  pizzas,  $P_1$ ,  $P_2$  y  $P_3$ . La  $P_1$  se elabora con 1 unidad de A, 2 de B y 2 de C; la  $P_2$ se elabora con 2 unidades de A, 1 de B y 1 de C; y la P<sub>2</sub> se **elabora con 2 unidades de A, 1 de B y 2 de C. El precio de venta es de 4,80 € por la P1, 4,10 € por la P2 y 4,90 € por la P3. Si el beneficio es de 1,60 € en cada una, ¿cuánto cuesta cada unidad de A, B y C?**

Construimos una tabla en la que agrupamos los datos:

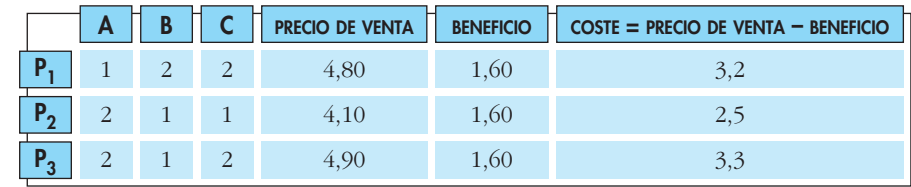

Llamamos:

 $x \rightarrow \csc$  extedeuna unidad de *A*  $y \rightarrow \csc$  de una unidad de *B*  $z \rightarrow \csc$  de una unidad de *C* Resolvemos por el método de Gauss:  $\begin{pmatrix} 1 & 2 & 2 & 3,2 \\ 0 & 1 & 1 & 1,3 \\ 0 & 0 & 1 & 0,8 \end{pmatrix}$  $1 \quad 2 \quad 2 \quad | \quad 3,2$  $-1/3 \cdot (2.^{a})$ <br>(3.<sup>a</sup>)  $1 \quad 2 \quad 2 \quad 3,2$  $\begin{vmatrix} 0 & -3 & -3 \\ 0 & -3 & -2 \end{vmatrix}$  –3,9 (1.ª)  $(2.^{a}) - 2 \cdot (1.^{a})$ <br> $(3.^{a}) - 2 \cdot (1.^{a})$  $1 \quad 2 \quad 2 \quad 3,2$  $\begin{bmatrix} 2 & 1 & 1 & 2 \\ 2 & 1 & 2 & 3 \end{bmatrix}$  3,3 *x* + 2*y* + 2*z* = 3,2 2*x* + *y* + *z* = 2,5  $2x + y + 2z = 3,3$  $\overline{ }$ § ¢ § £

(1.ª)  $(2)^{a}$ <br> $(3)^{a}$  + 3 · (2.<sup>a</sup>)

Así:

 $\begin{vmatrix} 0 & 1 & 1 \\ 0 & -3 & -2 \end{vmatrix}$  = -3,1

*z* = 0,8 €  $y + z = 1,3 \rightarrow y + 0,8 = 1,3 \rightarrow y = 0,5 \in$  $x + 2y + 2z = 3,2 \rightarrow x + 1 + 1,6 = 3,2 \rightarrow x = 0,6 \in$ La unidad de *A* cuesta 0,6 €; la unidad de *B*, 0,5 €, y la unidad de *C*, 0,8 €.

- **s31 Una persona ha obtenido 6 000 € de beneficio por invertir un total de 60 000 € en tres empresas: A, B y C. La suma del dinero invertido en A y B fue** *m* **veces el invertido en C, y los beneficios fueron el 5% en A, el 10% en B y el 20% en C.**
	- **a) Plantea un sistema de ecuaciones para averiguar la cantidad invertida en cada empresa.**
	- **b)Prueba que si** *m* **> 0, el sistema es compatible determinado y resuélvelo para** *m* **= 5.**
	- a) Sean *x*, *y*, *z* las cantidades invertidas en A, B y C, respectivamente. Planteamos el sistema:

b)  $\begin{pmatrix} 1 & 1 & 1 & 60\ 0 & 1 & 1 & -m \ 0 & 0 & 0.1 & 0.2 \end{pmatrix}$   $\rightarrow$   $\begin{pmatrix} 1.3 \ 0.2 & -1.3 \ 0.3 & -0.05 & 0.13 \end{pmatrix}$   $\rightarrow$   $\begin{pmatrix} 1 & 1 & 1 & 60\ 0 & 0 & -m-1 & -60\ 0 & 0.05 & 0.15 & 3000 \end{pmatrix}$ (1.ª)  $\rightarrow$  (2.ª) – (1.ª)<br>
(3.ª) – 0,05 · (1.ª) 1 1 1 60000  $\begin{vmatrix} 1 & 1 & -m \\ 0.05 & 0.1 & 0.2 \end{vmatrix}$  6000  $\begin{array}{c} \hline \end{array}$ ¢  $\rfloor$  $x + y + z = 60000$  $x + y - mz = 0$  $0,05x + 0,1y + 0,2z = 6000$  $\vert$ ¢  $\int$  $x + y + z = 60000$  $x + y = mz$  $0,05x + 0,1y + 0,2z = 6000$ 

(1.ª)

- Si *m* = –1: El sistema es *incompatible*.
- Si  $m \neq -1$ : El sistema es *compatible determinado*.
- Por tanto, si *m* > 0, el sistema es *compatible determinado*.

• Si  $m = 5$ , *solución*:  $x = 20000 \in$ ,  $\gamma = 30000 \in$ ,  $z = 10000 \in$ .

**s32 Las edades de un hijo, su padre y su abuelo cumplen las siguientes condiciones: La suma de las edades del padre, del hijo y el doble de la del abuelo es 182 años.**

**El doble de la edad del hijo más la del abuelo es 100 años, y la del padre es** a **veces la de su hijo.**

- **a)** Halla sus edades suponiendo que  $\alpha = 2$ .
- **b**) **Es** posible que  $\alpha = 3$ ?
- **c) Si** a **= 3 y en la primera condición la suma es 200, ¿qué ocurre con el problema?**

Sean *x*, *y*, *z* las edades del hijo, del padre y del abuelo.

Planteamos el sistema:

 $\Big\}$ ¢  $\int$  $x + y + 2z = 182$ 2*x* +  $z = 100$  $y = \alpha x$ 

a) Si a = 2: *solución*: *x* = 18, *y* = 36, *y* = 64

El hijo tiene 18 años; el padre, 36 años, y el abuelo, 64 años.

b) Si  $\alpha$  = 3: el sistema es *incompatible*. Por tanto, no es posible que  $\alpha$  = 3.

$$
\begin{array}{ccc}\nx + y + 2z & = & 200 \\
c) & 2x & + z & = & 100 \\
y & = & 3x\n\end{array}\n\rightarrow\n\begin{array}{ccc}\n4x + 2z & = & 200 \\
2x + z & = & 100\n\end{array}
$$

El sistema es *compatible indeterminado*, hay infinitas soluciones.

#### **CUESTIONES TEÓRICAS**

**s33 ¿Es posible convertir este sistema en compatible indeterminado cambiando un signo?**

> $x + y + z = 1$  $x - y + z = 1$  $x + y - z = 1$  $\overline{\phantom{a}}$ § ¢ § £

Sí. Si cambiamos la 2.<sup>a</sup> ecuación por  $x + y + z = 1$ , o bien, si cambiamos la 3.<sup>a</sup> ecuación por *x* + *y* + *z* = 1, el sistema resultante será *compatible indeterminado*

**s34 Define cuándo dos sistemas de ecuaciones lineales son equivalentes. Justifica si son equivalentes o no los siguientes sistemas:**

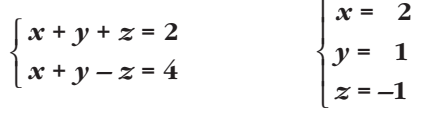

Dos sistemas de ecuaciones lineales son equivalentes cuando todas las soluciones del 1.er sistema lo son también del 2.°, y al revés.

Los dos sistemas dados no son equivalentes, puesto que el 1.° es compatible indeterminado (tiene infinitas soluciones) y el 2.° es determinado (solo tiene una solución).

#### **35 Si tenemos un sistema compatible indeterminado de dos ecuaciones lineales con dos incógnitas, ¿se puede conseguir un sistema incompatible añadiendo una tercera ecuación?**

Sí. Por ejemplo:

*Incompatible Compatible indeterminado* ° ¢ £ *x* + 2*y* = 3  $2x + 4y = 6$ *x* + 2*y* = 1  $\overline{ }$ § ¢ § £

#### **36 Si a un sistema de dos ecuaciones con dos incógnitas incompatible le agregamos otra ecuación, ¿podríamos lograr que fuera compatible indeterminado? ¿Y determinado? Justifica las respuestas.**

No. Si el sistema es *incompatible*, las dos ecuaciones iniciales son contradictorias. Añadiendo otra ecuación, no podemos cambiar este hecho; el sistema seguirá siendo *incompatible*.

**s37 Sean** *S* **y** *S'* **dos sistemas equivalentes con solución única que tienen iguales los términos independientes. ¿Podemos asegurar que tienen iguales los coeficientes de las incógnitas?**

No. Por ejemplo, los sistemas:

S: 
$$
\begin{cases} x + y = 3 \\ x - y = 1 \end{cases}
$$
S: 
$$
\begin{cases} 2x - y = 3 \\ 2x - 3y = 1 \end{cases}
$$

son equivalentes, con solución única (2, 1), tienen iguales los términos independientes, pero no los coeficientes de las incógnitas.

**38 Encuentra razonadamente un valor de** *a* **para el cual el siguiente sistema es incompatible:**

> $x + y + 2z = 0$  $(a-1)x = 1$ *x* **+ 3***z* **= 2 (***a* **– 2)***z* **= 0** ° § § ¢ § § £

**¿Puede ser compatible indeterminado para el valor** *a* **= 2?**

$$
\begin{aligned}\nx + y + 2z &= 0 \\
(a - 1)x &= 1 \\
x + 3z &= 2 \\
(a - 2)z &= 0\n\end{aligned}
$$

• Si  $a = 1$ , la 2.<sup>a</sup> ecuación es  $0x = 1$ . El sistema es *incompatible*.

• Si  $a = 2$ , la 4.<sup>a</sup> ecuación es trivial, el sistema es *compatible determinado*. Luego no puede ser *compatible indeterminado*.

## **Página 45**

#### **PARA PROFUNDIZAR**

**s39 Discute los siguientes sistemas en función del parámetro** *a* **y resuélvelos en el caso en que sean compatibles indeterminados:**

a)  $\{2x + y + az = a\}$  b) a)  $\begin{pmatrix} 2 & 1 & a \\ 1 & a & 1 \end{pmatrix}$   $\rightarrow$  $\begin{bmatrix} 0 & -1 & u-2 \\ 0 & a & 1 & 0 \end{bmatrix}$   $\begin{bmatrix} -u & 2 \\ 2 & a \end{bmatrix}$ • Si  $a = 1$ , queda:  $\begin{bmatrix} 0 & -1 & -1 & 1 \\ 0 & 0 & 0 & 1 \end{bmatrix}$   $\rightarrow$  Sistema *incompatible*. • Si  $a = 2$ , queda:  $\begin{pmatrix} 0 & -1 & 0 & 0 \\ 0 & 1 & 0 & 0 \end{pmatrix}$   $\rightarrow$   $\begin{pmatrix} (2)^3 \\ (3)^3 \end{pmatrix}$   $\rightarrow$   $\begin{pmatrix} 0 & 0 & 0 & 0 \\ 0 & 1 & 0 & 0 \end{pmatrix}$   $\rightarrow$  $\rightarrow$  Sistema *compatible indeterminado*. Lo resolvemos en este caso: *Soluciones:*  $(1 - \lambda, 0, \lambda)$ • Si  $a \neq 1$  y  $a \neq 2$   $\rightarrow$  Sistema *compatible determinado*.  $\begin{array}{c} \end{array}$ ¢  $\int$  $x + z = 1 \rightarrow x = 1 - z$  $y = 0$  $z = \lambda$  $\begin{array}{c} \end{array}$ ¢  $\int$ *x* + *y* + *z* = 1  $y = 0$ 111 1  $0 \quad 0 \quad 0$  0  $0 \t1 \t0 \t0$ (1.ª)  $(2.^{a}) + (3.^{a})$ (3.ª) 111 1  $0 -1 0 0$  $0 \t1 \t0 \t0$ 11 1 0  $0 \quad -1 \quad -1 \quad 1$  $0 \t 0 \t 1$ 11 1 *a* – 1 0  $-1$   $a-2$   $-a+2$ 0  $a-1$  0 |  $2-a$ (1.ª)  $(2^a) - 2 \cdot (1^a)$  $(3<sup>a</sup>) - (1<sup>a</sup>)$ 111 *a* – 1 2 1 *a a* 1 *a* 1 | 1  $\begin{array}{c} \hline \end{array}$ ¢  $\int$ *x* + *y* + *z* = *a* – 1 2*x* + *y* + *az* = *a x* + *ay* + *z* = 1  $ax + y - z = 0$  $2x + ay = 2$  $-x + z = 1$  $\overline{\phantom{a}}$ § ¢ § £  $x + y + z = a - 1$  $2x + y + az = a$  $x + ay + z = 1$  $\overline{\phantom{a}}$ § ¢ § £

b) 
$$
ax + y - z = 0
$$
  
\n $2x + ay = 2$   
\n $-x + z = 1$   
\n $\begin{pmatrix} 1 & 0 & 1 \\ 2 & a & 0 \\ a & -1 & 1 & 0 \end{pmatrix} \begin{pmatrix} a & 1 & -1 & 0 \\ 2 & a & 0 & 2 \\ -1 & 0 & 1 & 1 \end{pmatrix} \rightarrow \begin{pmatrix} 3.9 \\ 2 & a & 0 \\ 4 & 1 & -1 & 0 \end{pmatrix} \begin{pmatrix} -1 & 0 & 1 & 1 \\ 2 & a & 0 & 2 \\ a & 1 & -1 & 0 \end{pmatrix}$   
\n $\begin{pmatrix} -1 & 0 & 1 & 1 \\ 2 & a & 0 & 2 \\ a-1 & 1 & 0 & 1 \end{pmatrix} \rightarrow \begin{pmatrix} 1.9 \\ 2.9 \end{pmatrix}$   
\n $\begin{pmatrix} -1 & 0 & 1 & 1 \\ 2 & a & 0 & 2 \\ a+0 & 2 & a & 0 \\ a+0 & 0 & 2 & a \end{pmatrix}$   
\n $-a^2 + a + 2 = 0 \rightarrow a = \frac{-1 \pm \sqrt{1 + 8}}{-2} = \frac{-1 \pm 3}{-2} \rightarrow a = -1$   
\n**6**  $5i$   $a = -1$ , queda:  
\n $\begin{pmatrix} -1 & 0 & 1 & 1 \\ 2 & -1 & 0 & 2 \\ 0 & 0 & 0 & 3 \end{pmatrix} \rightarrow$  Sistema *incompatible*.  
\n**6**  $5i$   $a = 2$ , queda:  
\n $\begin{pmatrix} -1 & 0 & 1 & 1 \\ 2 & 2 & 0 & 2 \\ 0 & 0 & 0 & 0 \end{pmatrix} \rightarrow \begin{pmatrix} 1 & 0 & 1 & 1 \\ 2 & 0 & 2 & 2 \\ 0 & 0 & 0 & 0 \end{pmatrix} \rightarrow \begin{pmatrix} -1 & 0 & 1 & 1 \\ 1 & 1 & 0 & 1 \\ 0 & 0 & 0 & 0 \end{pmatrix} \begin{pmatrix} -x & +z & = 1 \\ 2 & x+z & 2 \\ 0 & 0 & 0 & 0 \end{pmatrix} \begin{pmatrix} z & -1 + x & 2 \\ 2 & 0 & 2 \\$ 

• Si  $a \neq -1$  y  $a \neq 2$   $\rightarrow$  Sistema *compatible determinado*.

**s40 Encuentra razonadamente dos valores del parámetro** *a* **para los cuales el siguiente sistema sea incompatible:**

$$
\begin{cases}\n x+y+2z = 0 \\
 ax+y+2z = 1 \\
 x + 3z = 2 \\
 2x + az = 3\n\end{cases}
$$
\n
$$
\begin{cases}\n x+y+2z = 1 \\
 2x + az = 3\n\end{cases}
$$
\n
$$
\begin{cases}\n x+y+2z = 0 \\
 2x + az = 3\n\end{cases}
$$
\n
$$
\begin{cases}\n 1 & 1 & 2 & 0 \\
 a & 1 & 2 & 1 \\
 1 & 0 & 3 & 2 \\
 2 & 0 & a & 3\n\end{cases}
$$
\n
$$
\begin{cases}\n 1.9 \\
 4.9 \\
 4.9\n\end{cases}
$$
\n
$$
\begin{cases}\n 1 & 1 & 2 & 0 \\
 1 & 0 & 3 & 2 \\
 2 & 0 & a & 3\n\end{cases}
$$
\n
$$
\begin{cases}\n 1 & 1 & 2 & 0 \\
 4.9 \\
 2 & 0 & a & 3\n\end{cases}
$$
\n
$$
\begin{cases}\n 1.1 & 2 & 0 \\
 a-1 & 0 & 0 \\
 2.0 & a & 3\n\end{cases}
$$
\n
$$
\begin{cases}\n 1 & 1 & 2 & 0 \\
 a-1 & 0 & 0 \\
 1 & 0 & 3 \\
 0 & 0 & a-6\n\end{cases}
$$
\n
$$
\begin{cases}\n 1 & 1 & 2 & 0 \\
 1 & 0 & 3 \\
 1 & 0 & 3 \\
 0 & 0 & a-6\n\end{cases}
$$
\n
$$
\begin{cases}\n 1 & 1 & 2 & 0 \\
 1 & 0 & 3 \\
 0 & 0 & a-6\n\end{cases}
$$
\n
$$
\begin{cases}\n 1 & 1 & 2 & 0 \\
 1 & 0 & 3 \\
 0 & 0 & a-6\n\end{cases}
$$
\n
$$
\begin{cases}\n 1 & 1 & 2 & 0 \\
 1 & 0 & 3 \\
 0 & 0 & a-6\n\end{cases}
$$
\n
$$
\begin{cases}\n 1 & 1 & 2 & 0 \\
 1 & 0 & 3 \\
 0 & 0 & a-6\n\end{cases}
$$
\n
$$
\begin{cases}\n 1 & 1 & 2 & 0 \\
 1 & 0 & 3 \\
 0 & 0 & a-6\n\end{cases}
$$
\n
$$
\begin{cases}\n 1 & 1 &
$$

**UNIDAD 1**

**41 Resuelve el siguiente sistema:**

 $x + y + z + t = 17$  $x + y + z + w = 16$  $x + y$  +  $t + w = 15$  $x + z + t + w = 14$ *y* **+** *z* **+** *t* **+** *w* **= 14**  $\overline{ }$ § § § ¢ § § § £

☛ *Si sumas las cinco igualdades, obtendrás otra con la que se te pueden simplificar mucho los cálculos.*

° § §  $\begin{cases}\nx + y + t + w = 15\n\end{cases}$ § § §  $y + z + t + w = 14$  $x + y + z + t$  $x + y + z$  + *w* = 16 *x* + *z* + *t* + *w* = 14

Sumando las cinco igualdades, obtenemos:

 $4x + 4y + 4z + 4t + 4w = 76$ , es decir:  $4(x + y + z + t + w) = 76$ , o bien:  $x + y + z + t + w = 19$ Por tanto:  $(x + y + z + t) + w = 17 + w = 19 \rightarrow w = 2$  $(x + y + z + w) + t = 16 + t = 19 \rightarrow t = 3$  $(x + y + t + w) + z = 15 + z = 19 \rightarrow z = 4$  $(x + z + t + w) + y = 14 + y = 19 \rightarrow y = 5$  $(y + z + t + w) + x = 14 + x = 19 \rightarrow x = 5$ 

**42 Una cuadrilla de cinco jardineros debía podar una plantación trabajando de lunes a viernes. Cada día, cuatro podaban y el otro les ayudaba. Cada jardinero podó el mismo número de árboles cada día.**

**Los resultados de la poda fueron: lunes, 35 árboles podados; martes, 36; miércoles, 38; jueves, 39, y el viernes no sabemos si fueron 36 ó 38.**

**Calcula cuántos árboles diarios podó cada uno, sabiendo que fueron números enteros y que ninguno podó los cinco días.**

Llamamos:

*w* = n.° de árboles diarios que poda el jardinero que descansa el lunes.

*t* = n.° de árboles diarios que poda el jardinero que descansa el martes.

*z* = n.° de árboles diarios que poda el jardinero que descansa el miércoles.

*y* = n.° de árboles diarios que poda el jardinero que descansa el jueves.

*x* = n.° de árboles diarios que poda el jardinero que descansa el viernes.

 $\mathbf{I}$ § §  $x + y$  +  $t + w = 38$  $\begin{bmatrix} x & + z + t + w = 39 \end{bmatrix}$  $y + z + t + w = k$  $x + y + z + t = 35$  $x + y + z + w = 36$ 

Sumando las cinco igualdades, obtenemos:

 $4x + 4y + 4z + 4t + 4w = 148 + k$ , es decir:  $4(x + y + z + t + w) = 148 + k$ , o bien:  $x + y + z + t + w = 37 + \frac{k}{4}$ 4

Si *x*, *y*, *z*, *t*, *w* son números enteros, su suma también lo será; luego, *k* debe ser múltiplo de 4. Como nos dicen que vale 36 ó 38, tenemos que ha de ser  $k = 36$  (pues 38 no es múltiplo de 4).

*Resolvemos el sistema*, ahora que sabemos que *k* = 36:

La suma de las cinco igualdades dará lugar a:

$$
x + y + z + t + w = 37 + \frac{36}{4} = 37 + 9 = 46
$$
  
Por tanto:  $(x + y + z + t) + w = 35 + w = 46 \rightarrow w = 11$   
 $(x + y + z + w) + t = 36 + t = 46 \rightarrow t = 10$   
 $(x + y + t + w) + z = 38 + z = 46 \rightarrow z = 8$   
 $(x + z + t + w) + y = 39 + y = 46 \rightarrow y = 7$   
 $(y + z + t + w) + x = 36 + x = 46 \rightarrow x = 10$ 

Así, el jardinero que descansa el lunes poda 11 árboles; el que descansa el martes, 10; el que descansa el miércoles, 8; el que descansa el jueves, 7, y el que descansa el viernes, 10.

## **Página 45**

## **AUTOEVALUACIÓN**

#### **1. Resuelve e interpreta geométricamente los sistemas siguientes:**

a) 
$$
\begin{cases} 2x + 6y = 0 \\ 3x - 2y = 11 \\ -x + 3y = 0 \end{cases}
$$
  
b) 
$$
\begin{cases} 2x - y = 5 \\ y - z = 3 \end{cases}
$$
  
a) 
$$
2x + 6y = 0 \\ 3x - 2y = 11 \\ -x + 3y = 0 \end{cases}
$$
  
c) 
$$
\begin{cases} (1.9) \\ 3 \cdot (2.9) \\ 3 \cdot (2.9) \end{cases}
$$
  
d) 
$$
\begin{cases} 2x + 6y = 0 \\ 9x - 6y = 33 \\ 11x = 33 \rightarrow x = 3 \rightarrow y = -1 \end{cases}
$$

**UNIDAD 1**

Comprobamos en la 3.<sup>a</sup> ecuación:

 $-3 + 3(-1) \neq 0$ 

El sistema es *incompatible*. Son tres rectas que se cortan dos a dos.

b) 
$$
2x - y = 5
$$
  
 $y - z = 3$ }  
Hacemos  $y = \lambda$ :  

$$
\begin{cases} 2x = 5 + \lambda \rightarrow x = \frac{5}{2} + \frac{\lambda}{2} \\ z = \lambda - 3 \end{cases}
$$

El sistema es *compatible indeterminado*.

*Solución*:  $\left(\frac{5}{2} + \frac{\lambda}{2}, \lambda, -3 + \lambda\right)$ 5  $\frac{2}{2}$ 

Representa dos planos que se cortan en una recta.

#### **2. Resuelve por el método de Gauss el siguiente sistema:**

$$
\begin{cases}\n5x + 10y + 50z = 950 \\
y = z + 9 \\
\frac{y}{3} = \frac{x}{4}\n\end{cases}
$$

#### *Resolución*

Ordenamos y simplificamos la 1.ª ecuación:

$$
x + 2y + 10z = 190
$$
\n
$$
y - z = 9
$$
\n
$$
-3x + 4y = 0
$$
\n
$$
\begin{pmatrix}\n1 & 2 & 10 & 190 \\
0 & 1 & -1 & 9 \\
-3 & 4 & 0 & 0\n\end{pmatrix} \rightarrow
$$
\n
$$
\begin{pmatrix}\n1 & 2 & 10 & 190 \\
0 & 1 & -1 & 9 \\
0 & 10 & 30 & 570\n\end{pmatrix} \rightarrow \begin{pmatrix}\n1 & 2 & 10 & 190 \\
2 & 2 & 0 & 0 \\
0 & 1 & 3 & 0\n\end{pmatrix} \rightarrow \begin{pmatrix}\n1 & 2 & 10 & 190 \\
0 & 1 & -1 & 9 \\
0 & 1 & 3 & 57\n\end{pmatrix} \rightarrow
$$
\n
$$
\begin{pmatrix}\n1 & 2 & 10 & 190 \\
0 & 1 & -1 & 9 \\
0 & 0 & 4 & 48\n\end{pmatrix} \rightarrow \begin{pmatrix}\nx + 2y + 10z = 190 \\
y - z = 9 \\
4z = 48\n\end{pmatrix} \rightarrow
$$
\n
$$
\begin{pmatrix}\nz = 12 \\
y = 9 + 12 = 21 \\
x = 190 - 42 - 120 = 28\n\end{pmatrix}
$$
\nSolution:  $x = 28$ ,  $y = 21$ ,  $z = 12$   
\nComprobación:  $5 \cdot 28 + 10 \cdot 21 + 50 \cdot 12 = 950$   
\n
$$
\frac{21}{3} = \frac{28}{7}
$$

3

**3. Una compañía tiene tres camiones (P, Q y R), en los que caben exactamente un cierto número de contenedores de tres tipos (A, B y C), de acuerdo con la siguiente tabla:**

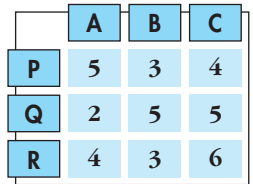

**Si se han de transportar 45 contenedores del tipo A, 44 del tipo B y 58 del tipo C, ¿cuántos viajes ha de hacer cada camión si todos los viajes los efectúan totalmente llenos?**

Sean *x*, *y*, *z* el número de viajes que hacen los camiones *P*, *Q* y *R*, respectivamente.

 $\rightarrow$   $\begin{bmatrix} 3 & 5 & 3 & 44 \\ 4 & 5 & 6 & 58 \end{bmatrix}$  (2.4) - 3 (1.4)  $\rightarrow$   $\begin{bmatrix} 0 & 19 & 3 & 85 \\ 0 & 17 & 14 & 110 \end{bmatrix}$  $\begin{bmatrix} 0 & 19 & 3 & 85 \\ 0 & 0 & 315 & 645 \end{bmatrix}$   $\rightarrow$  $5x + 2y + 4z = 45$ 19*y* +  $3z = 85$ 215*z* = 645  $\overline{ }$ § ¢ § £ 5 2 4 45 0 19 3 85 0 0 215 645 (1.ª) (2.ª)  $19 \cdot (3)^a - 17 \cdot (2)^a$ 5 2 4 45 0 19 3 85 0 17 14 110 (1.ª)  $5 \cdot (2)^a - 3 \cdot (1)^a$  $5 \cdot (3)^a - 4 \cdot (1)^a$ 5 2 4 45 3 5 3 44 4 5 6 58 5*x* + 2*y* + 4*z* = 45 3*x* + 5*y* + 3*z* = 44 4*x* + 5*y* + 6*z* = 58  $\overline{ }$ § ¢ § £

Resolvemos este sistema escalonado:

$$
z = 3
$$
  

$$
y = \frac{85 - 3z}{19} = \frac{85 - 9}{19} = 4
$$
  

$$
x = \frac{45 - 2y - 4z}{5} = \frac{45 - 8 - 12}{5} = 5
$$

Por tanto, el camión *P* debe hacer 5 viajes, el camión *Q* debe hacer 4 viajes y el camión *R* debe hacer 3 viajes.

**4.** Sean las ecuaciones:  $\begin{cases} 3x - 2y + z = 5 \\ 2x - 3y + 4z = 5 \end{cases}$ **2***x* **– 3***y* **+** *z* **= –4**  $\left\{ \begin{matrix} 1 \\ 1 \end{matrix} \right.$ 

#### **a) Añade una ecuación para que el sistema sea incompatible.**

#### **b)Añade una ecuación para que el sistema sea compatible determinado.**

#### **Justifica en cada caso el procedimiento seguido.**

a) Para que sea *incompatible*, la ecuación que añadamos ha de ser de la forma:

 $a(3x-2y+z) + b(2x-3y+z) = k$ , con  $k \neq 5a-4b$ .

Si tomamos, por ejemplo,  $a = 1$ ,  $b = 0$ ,  $k = 1$ , queda:

 $3x - 2y + z = 1$ 

Añadiendo esta ecuación, el sistema sería *incompatible*.

b) Por ejemplo, añadiendo  $y = 0$ , queda:

*Compatible determinado*  $\Big\}$ ¢  $\int$ *x* = 9 *y* = 0 *z* = –22  $\Big\}$ ¢  $\int$  $3x + z = 5$ 2*x* + *z* =  $-4$ *y* = 0  $\Big\}$ ¢  $\int$ 3*x* – 2*y* + *z* = 5 2*x* – 3*y* + *z* = –4 *y* = 0

#### **5. Se considera el sistema de ecuaciones lineales:**

$$
\begin{cases}\nx + 2y + 3z = 1 \\
x + ay + 3z = 2 \\
2x + (2 + a)y + 6z = 3\n\end{cases}
$$

- **a) Encuentra un valor de** *a* **para el cual el sistema sea incompatible.**
- **b)Discute si existe algún valor de** *a* **para el cual el sistema sea compatible determinado.**
- **c) Resuelve el sistema para** *a* **= 0.**

 $\begin{pmatrix} 1 & a & 3 & 2 \\ 2 & 2 & a & 6 \end{pmatrix}$   $\rightarrow$   $\begin{pmatrix} 2 & a & 3 \\ 3 & a & 2 \end{pmatrix}$   $\rightarrow$   $\begin{pmatrix} 0 & a-2 & 0 & 1 \\ 0 & a & 2 & 0 & 1 \end{pmatrix}$  $1 \quad 2 \quad 3 \mid 1$ 0  $a-2$  0 1 0  $a-2$  0 | 1 (1.ª)  $(2.^{a}) - (1.^{a})$  $(3^a) - 2 \cdot (1^a)$  $1 \quad 2 \quad 3 \mid 1$ 1 *a* 3 2 2  $(2 + a) 6 \mid 3$  $\Big\}$ ¢  $\rfloor$ *x* + 2*y* + 3*z* = 1  $x + ay + 3z = 2$  $2x + (2 + a)y + 6z = 3$ 

$$
\rightarrow \begin{array}{c} (1)^{3} \\ (2)^{3} \\ (3)^{3} - (2)^{3} \end{array} \rightarrow \begin{pmatrix} 1 & 2 & 3 & 1 \\ 0 & a - 2 & 0 & 1 \\ 0 & 0 & 0 & 0 \end{pmatrix}
$$

a) Si  $a = 2$ , la 2.<sup>a</sup> ecuación no tiene solución:  $0y = 1$ . El sistema es *incompatible*.

- b) No existe ningún valor de *a* para el cual el sistema sea *compatible determinado*, porque la 3.a ecuación se puede suprimir (0*x* + 0*y* + 0*z* = 0) y el sistema queda con dos ecuaciones y tres incógnitas.
- c) Si *a* = 0, queda:

$$
x + 2y + 3z = 1
$$
  
\n
$$
-2y = 1
$$
  
\n
$$
y = -1/2
$$
  
\n
$$
x - 1 + 3z = 1 \rightarrow x = 2 - 3z
$$
  
\n
$$
z = \lambda
$$
  
\nSolutions: 
$$
\left(2 - 3\lambda, -\frac{1}{2}, \lambda\right)
$$

**6. Discute este sistema según los valores de** *a***. Interprétalo geométricamente:**

$$
\begin{cases}\nax + y + z - 4 = 0 \\
x + y + z + 1 = 0 \\
x - ay + z - 1 = 0\n\end{cases}
$$
\n
$$
ax + y + z - 4 = 0 \\
x + y + z + 1 = 0 \\
x - ay + z - 1 = 0\n\end{cases}
$$
\n
$$
ax + y + z + 1 = 0 \\
x + y + z = -1 \\
x - ay + z = 1\n\begin{cases}\n1 & 1 & 1 & | & 4 \\
1 & 1 & 1 & | & -1 \\
1 & -a & 1 & | & 1\n\end{cases}
$$
\n
$$
x - ay + z = 1\n\begin{cases}\n1 & 1 & 1 & | & -1 \\
a & 1 & 1 & | & 4 \\
1 & -a & 1 & 1\n\end{cases}
$$
\n
$$
x - ay + z = 1\n\begin{cases}\n1 & 1 & 1 & | & -1 \\
a - 1 & 0 & 0 & | & 5 \\
1 & -a - 1 & 0 & 2\n\end{cases}
$$
\n
$$
x = 1, \text{ queda:}
$$
\n
$$
\begin{pmatrix}\n1 & 1 & 1 & | & -1 \\
0 & 0 & 0 & | & 5 \\
0 & -2 & 0 & 2\n\end{pmatrix} \rightarrow \text{Sistema incompatible.}
$$

Los dos primeros planos son paralelos y el tercero los corta.

• Si 
$$
a = -1
$$
, queda:

$$
\begin{pmatrix}\n1 & 1 & 1 & | & -1 \\
-2 & 0 & 0 & | & 5 \\
0 & 0 & 0 & | & 2\n\end{pmatrix}\n\rightarrow
$$
 Sistema incompatible.

Los dos últimos planos son paralelos y el primero los corta.

• Si  $a \neq 1$  y  $a \neq -1$   $\rightarrow$  Sistema *compatible determinado*. Son tres planos que se cortan en un punto.